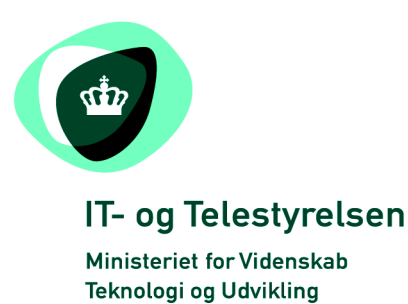

# OIOUBL Guideline

OIOUBL Profiler

UBL 2.0 Profiles

G26

Version 1.2

**Udgivelsen er beskyttet af Creative Commons license, Navngivning 2.5**

## *Kolofon*

#### **Kontakt:**

IT- og Telestyrelsen E-mail: [oioubl@itst.dk](mailto:plb@itst.dk)

**OIOUBL Version 2.02 Juli 2009 Ministeriet for Videnskab, Teknologi og Udvikling IT- og Telestyrelsen**

Holsteinsgade 63 DK-2100 København Ø Phone +45 3545 0000 Fax +45 3545 0010 http://www.itst.dk itst@itst.dk

#### **Ophavsrettigheder for denne udgivelse, jf. Creative Common, Navngivning 2.5:**

*Det er tilladt at:*

- *fremstille bearbejdede værker ud fra dette dokument*
- *at fremstille eksemplarer og gøre dokumentet tilgængeligt for almenheden*
- *at benytte dokumentet i kommerciel henseende*

*under betingelse af tydelig kildehenvisning til denne udgivelse fra IT- og Telestyrelsen.*

Læs mere om rettighederne på [http://creativecommons.org/licenses/by/2.5/deed.da.](http://creativecommons.org/licenses/by/2.5/deed.da)

## Indholdsfortegnelse

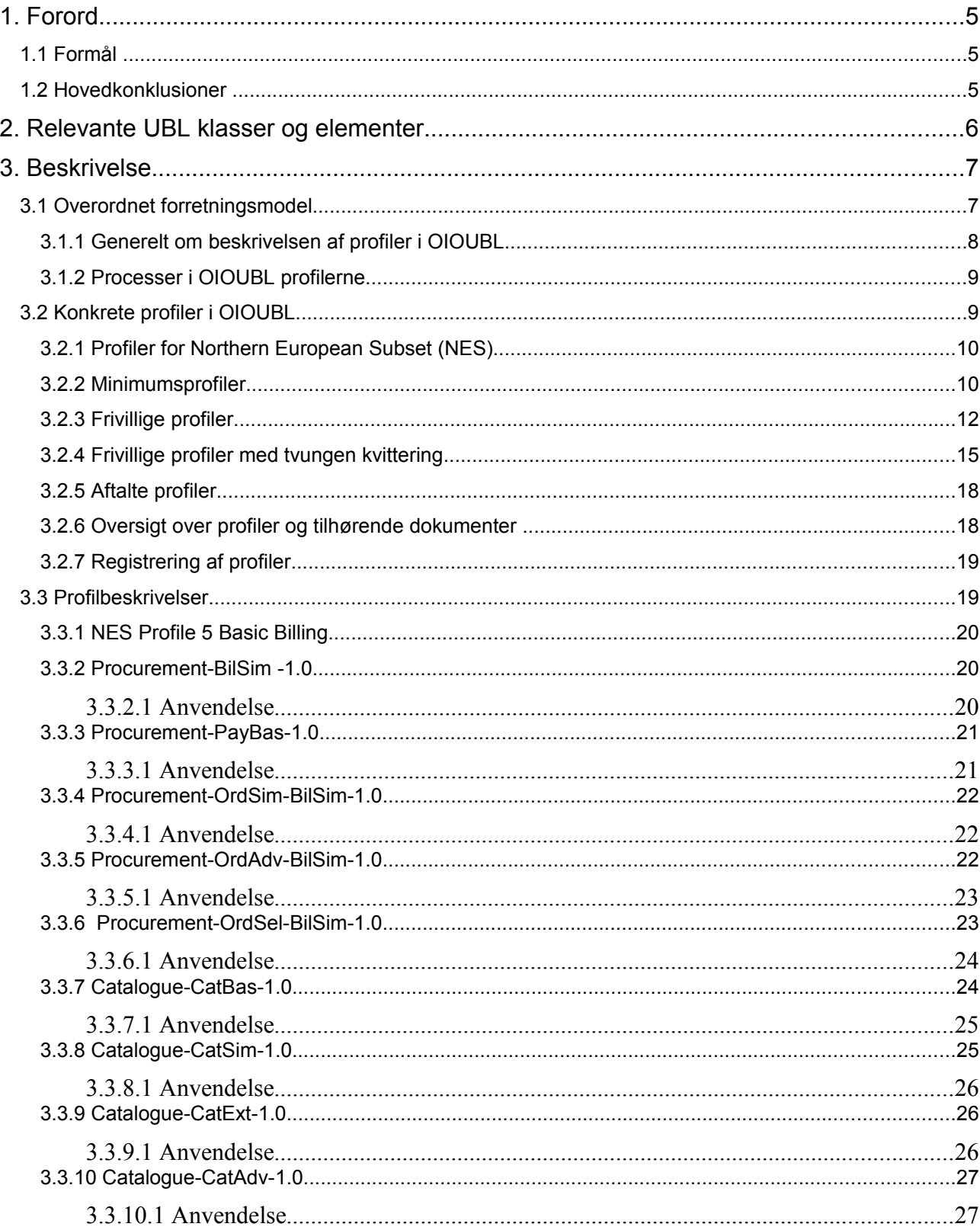

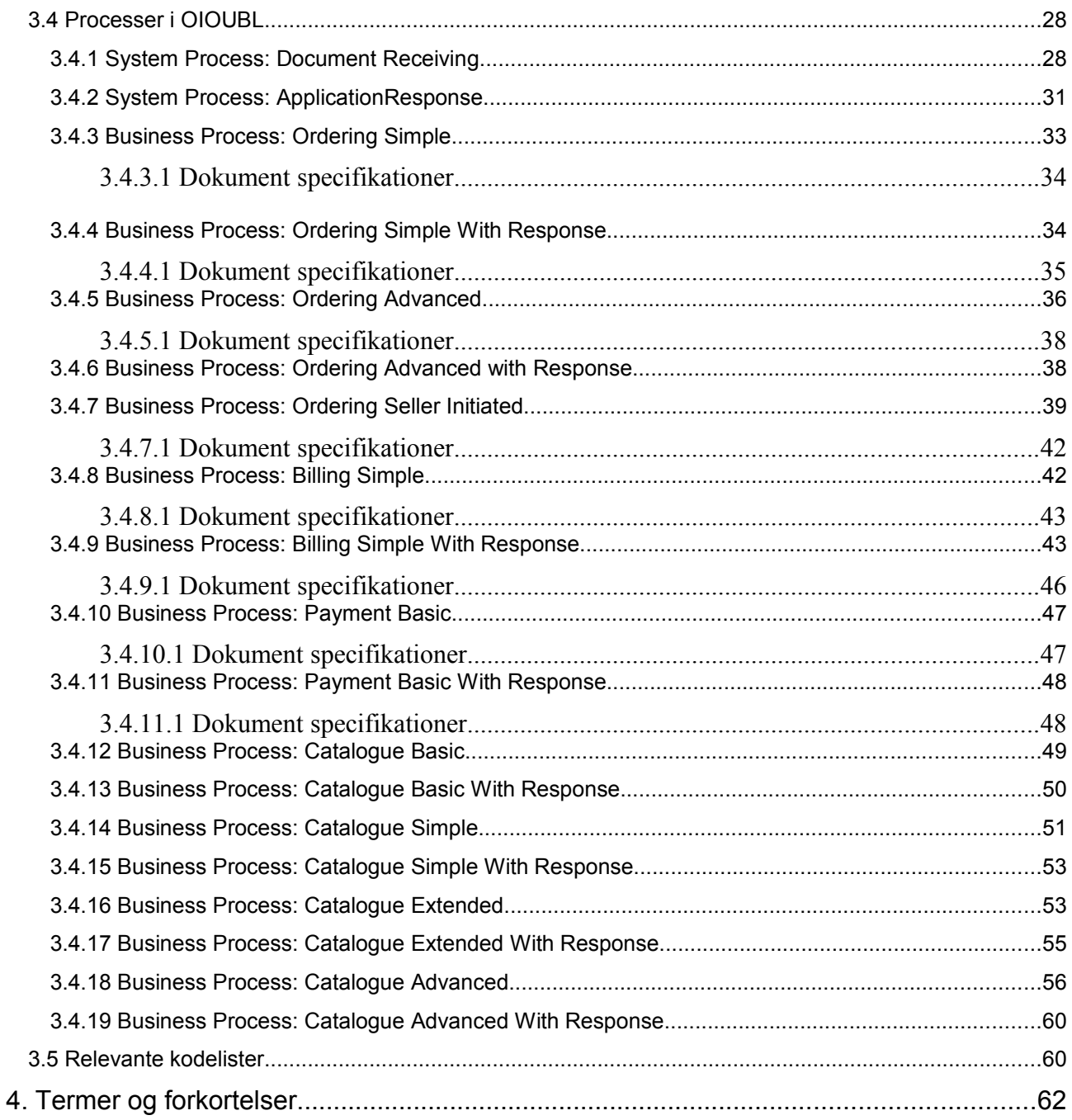

Forord

## **1. Forord**

Denne guideline er ét af en række dokumenter, der beskriver formålet med og anvendelsen af de forretningsdokumenter, der udgør den danske lokalisering af UBL 2.0 kaldet OIOUBL.

Der er udarbejdet en guideline for hvert af forretningsdokumenterne. Derudover er der lavet generelle guidelines, som beskriver brugen af de elementer, der går på tværs af dokumenterne.

## *1.1 Formål*

Formålet med denne guideline er at beskrive de profiler, der anvendes ved den danske lokalisering af UBL 2.0 (OIOUBL).

En profil er en overordnet beskrivelse af en eller flere sammenhørende forretningsprocesser, hvor der i hver proces indgår et eller flere dokumenter. En profil fastlægger rammerne for gennemførelse af en forretningstransaktion, herunder:

- Hvilken <u>rolle</u> en part (party) indtager i forretningsprocessen
- Hvilke dokumenter en given part skal kunne henholdsvis sende og modtage
- Hvilke processer parterne skal understøtte

## *1.2 Hovedkonklusioner*

Profilerne er udarbejdet på grundlag af den overordnede forretningsmodel for UBL 2.0.

Profilerne tager udgangspunkt i en logisk afgrænsning af, hvilke dokumenter og processer, der er naturligt sammenhørende, og hvilke der skal kunne understøttes på et givet niveau.

Opdelingen i niveauer er givet ud fra, at den elektroniske forretningsproces skal kunne understøtte såvel den simple forretningsproces som den mere avancerede.

Dokumenterne i processen skal kunne indgå i en sammenhængende forretningsproces, hvor de udvalgte processer skal være fuldt understøttet af elektroniske dokumenter.

For at anvende en given profil skal parten kunne understøtte alle dokumenter i profilen. Han skal således både kunne modtage og afsende de dokumenter, der indgår i profilen for denne part (dvs. enten kunde eller leverandør).

Hvis der modtages et dokument med angivelse af et ProfilID, som den modtagende part ikke understøtter, skal dokumentet afvises med ApplicationResponse dokumentet med angivelse af ResponseCode "ProfileReject".

Der kan komme nye profiler fx. i forbindelse med branchetilpasning eller udvidelse med nye typer af dokumenter.

Disse profiler vil blive beskrevet i særskilte profil guidelines.

## **2. Relevante UBL klasser og elementer**

Denne beskrivelse omfatter beskrivelse af følgende felter i UBL 2.0 dokumenterne.

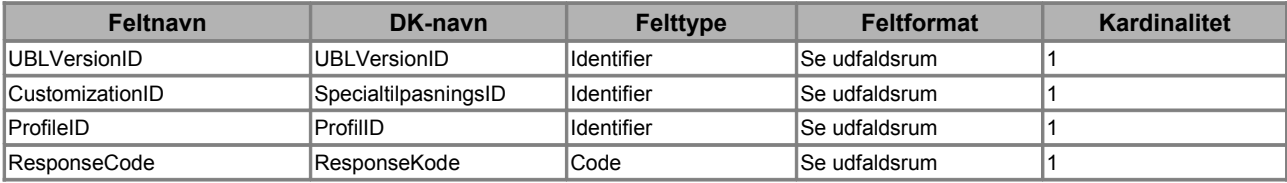

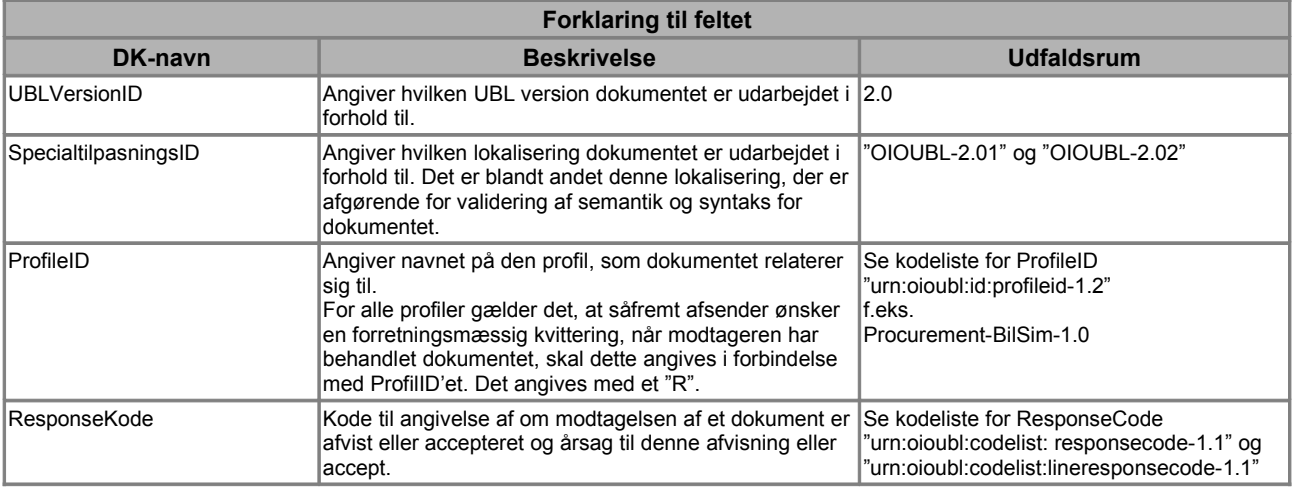

## **3. Beskrivelse**

### *3.1 Overordnet forretningsmodel*

Den overordnede forretningsmodel for UBL 2.0 er beskrevet i OASIS's publikation "Universal Business Language 2.0", jf. figur 1. Af hensyn til læsning af denne guideline som et selvstændigt dokument, gennemgås forretningsmodellen i forhold til den danske lokalisering.

Nedenstående model viser den danske lokalisering med udgangspunkt i UBL 2.0's forretningsmodel.

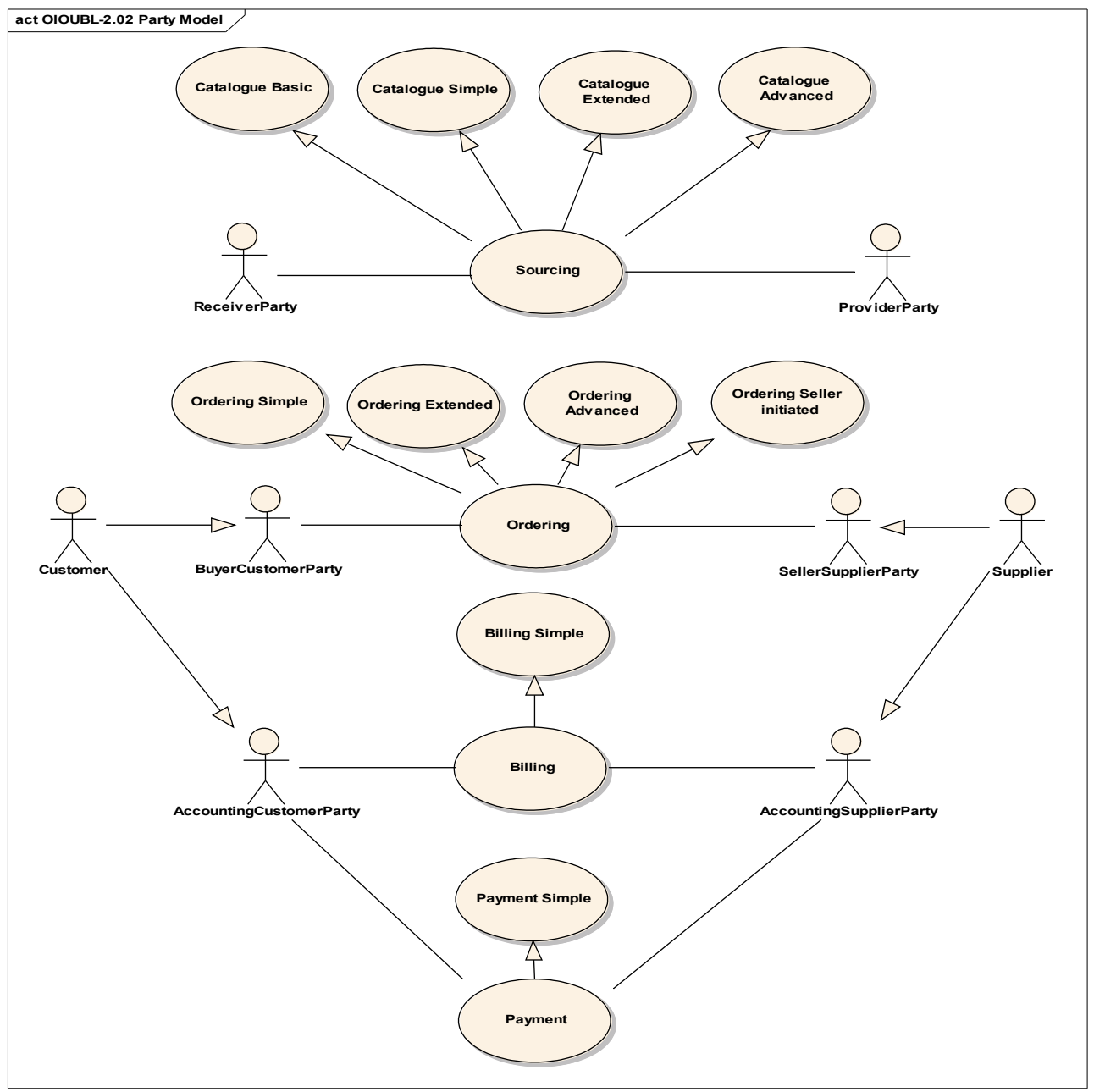

**Figur 1. Overordnet OIOUBL 2.0**

Som det ses af figur 1, er der fem overordnede processer i UBL 2.0, nemlig:

- Sourcing
- Ordering
- Fulfilment
- Billing
- Payment

Disse overordnede processer danner grundlag for definering af bestemte OIOUBL profiler, der hver især indeholder et sæt af principper for, hvilke processer og dokumenter der indgår i den enkelte profil.

I den nordeuropæiske UBL 2.0 lokalisering (NES) er der defineret et sæt af profiler med specielt fokus på ensartethed mellem de involverede lande. Mere herom i afsnit 3.2.1 Profiler for Northern European Subset.

#### *3.1.1 Generelt om beskrivelsen af profiler i OIOUBL*

En profil er en tilpasning af en forretningsproces, der dækker en transaktion, bestående af én eller flere processer. En profil kan både være en tilpasning i forhold til, hvilke dokumenter der udveksles, og indholdet i disse. Ud fra de krav, der stilles til systemer, som skal håndtere OIOUBL, er der opstillet et fælles princip for beskrivelsen af niveauet for de processer, der indgår i profilerne.

- *Basic* processer, der indeholder et eller to dokumenter, anvendes på dokumentniveau, og indgår i delvis manuelle forretningsprocesser.
- *Simple* processer indeholder et sæt af dokumenter, der som minimum skal understøttes for at opnå en fuld automatisering af en forretningsproces.
- *Extended* (udvidede) processer indeholder en større mængde dokumenter end de simple processer, og understøtter en mere avanceret automatisering af en forretningsproces.
- *Advanced* (avanceret) processer er et udtryk for det højeste niveau, der kan understøttes i en given forretningsproces. Blandt avancerede processer er også dem, som ikke starter på "normal" vis, f.eks. en sælgerinitieret ordreproces.

Profilerne er sammensat af én eller flere processer ud fra et byggeklodsprincip.

Profilen "Procurement-BilSim" (simpel fakturering) består f.eks. udelukkende af udveksling af faktura, kreditnotaer og rykkere, hvorimod profilen "Procurement-OrdSim-BilSim-1.0" (Simpel ordre til simpel fakturering) er en sammensat profil og består af to delprocesser, nemlig en simpel ordreproces og en simpel fakturering.

En profil er et udtryk for, hvad den enkelte part som minimum skal kunne understøtte i den elektroniske forretningsproces. En part, der ikke kan afsende f.eks. dokumentet "Reminder", understøtter f.eks. ikke den simple faktureringsprofil.

Af hensyn til den tekniske anvendelse af profiler, er alle profiler tildelt et ProfilID, f.eks. "Procurement-OrdSim-BilSim-1.0".

Der anvendes en bestemt metodik ved fastlæggelsen af ProfilID til OIOUBL profilerne, som forklares i det følgende. Bemærk, at navngivningen af NES profilerne ikke følger denne metodik. ProfilID'et – til en OIOUBL profil - er sammensat af navnet på et forretningsprocesområde f.eks. "Procurement" eller "Catalogue" + identifikation af de processer, der indgår i profilen f.eks. OrdSim (simpel ordre) og BilSim (simpel fakturering) adskilt ved en bindestreg + versionsnummer f.eks. -1.0. Såfremt der ønskes en kvittering (Response) for den forretningsmæssige behandling af dokumentet inden for en given proces, angives dette i profilID'et med et "R". Det kan f.eks. være et ønske om en ordrebekræftelse.

Til eksempel skal den simple ordreproces med simpel fakturering benævnes "Procurement-OrdSimR-BilSim-1.0". Hvis der også ønskes en kvittering for behandling af faktura/kreditnota vil profilen skulle benævnes "Procurement-OrdSimR-BilSimR".

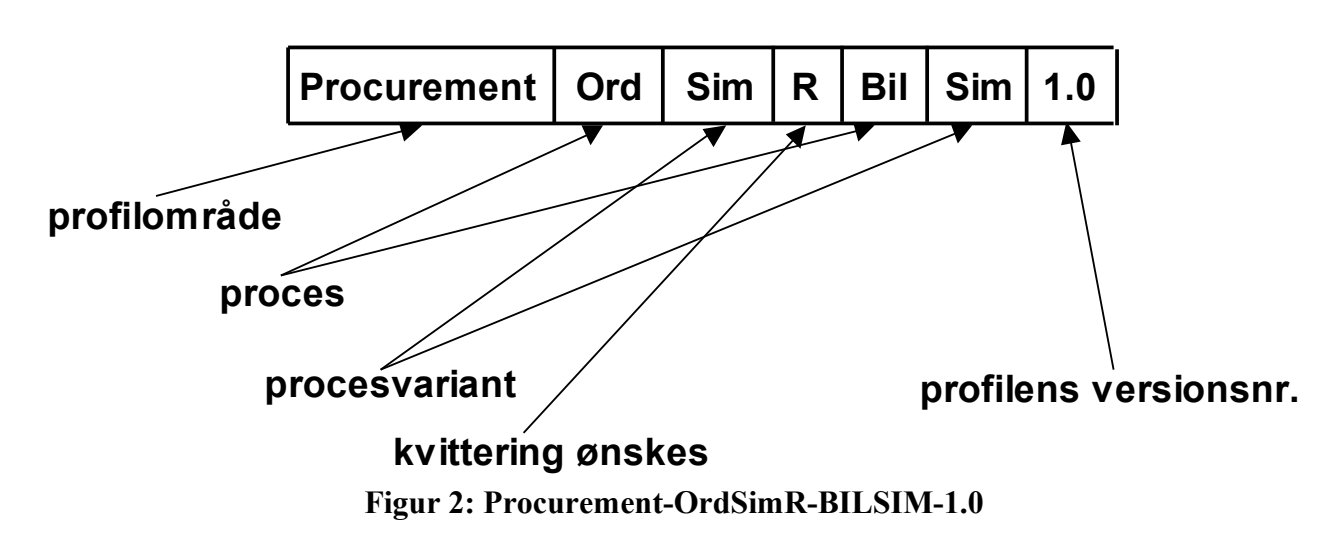

## **Procurement-OrdSimR-BilSim-1.0**

## *3.1.2 Processer i OIOUBL profilerne*

Som nævnt består en profil af én eller flere logisk sammenhørende forretningsprocesser. En proces består af ét eller flere dokumenter, der indgår i en indbyrdes forretningsmæssig sammenhæng. En proces beskriver også, hvilke parter der indgår i processen, hvilke dokumenter der henholdsvis kan sendes og modtages, samt hvilke dokumenter der er sammenhørende i processen.

En leverandør (AccountingSupplierParty) kan f.eks. sende en faktura til en kunde (AccountingBuyerParty). Kunden kan godkende eller afvise fakturaen ved hjælp af dokumentet "ApplicationResponse" og dermed afslutte den simple faktureringsproces. En nærmere beskrivelse af de processer, som indgår i profilerne, kan ses i afsnit 3.4 Processer i OIOUBL.

## *3.2 Konkrete profiler i OIOUBL*

Profiler definerer de forretningsmæssige krav, der opstår i løbet af en transaktion. Ved at definere, hvilke profiler man understøtter, kan to parter handle elektronisk *uden* forudgående bilaterale aftaler. Der oplyses blot, hvilke profiler man ønsker at understøtte som leverandør, og hvilke man ønsker at understøtte som kunde.

For at sikre, at så mange som muligt kan handle med hinanden, har IT- og Telestyrelsen valgt at

kategorisere profilerne i tre hovedtyper:

- 1. Minimums profiler: Profiler, som skal understøttes, når man anvender OIOUBL. Der er fastlagt tre minimumsprofiler, som både den offentlige organisation, og leverandører til den offentlige sektor skal understøtte, hvis de ønsker at benytte OIOUBL til henholdsvis fakturering, ordre kombineret med fakturering og kataloger. Endelig er der en minimumsprofil, som kun den offentlige organisation skal tilbyde at understøtte, hvis deres leverandører angiver, at de ønsker at modtage katalogforespørgsler elektronisk.
- 2. Frivillige profiler: Profiler, som det skønnes, at der er et bredt behov for, og derfor defineret i OIOUBL
- 3. Aftalte profiler: Profiler, som aftales bilateralt eller inden for en given branche. Disse indgår ikke i OIOUBL's officielle kodeliste over profiler.

Såvel den offentlige organisation som leverandørerne skal registrere, hvilke profiler de understøtter for elektroniske dokumenter. Det gælder såvel minimums profiler, som de frivillige og aftalte profiler.

Det er altid den part, der starter processen, der beslutter hvilket ProfilID, der anvendes i den pågældende proces. Hvis en kunde f.eks. sender en ordre med ProfilID "Procurement-OrdAdv-BilSim-1.0", men leverandøren kun understøtter profilen "Procurement-OrdSim-BilSim-1.0" skal ordren afvises, og der skal fremsendes en ny ordre med angivelse af et ProfilID, som modtageren (her leverandøren) understøtter.

Afsenderen skal altid vælge den mest avancerede profil, som begge parter understøtter. Hvis begge parter understøtter profilen "Procurement-OrdSim-BilSim-1.0" og "Procurement-OrdAdv-BilSim-1.0" er det således profilen "Procurement-OrdAdv-BilSim-1.0", der skal anvendes.

## *3.2.1 Profiler for Northern European Subset (NES)*

OIOUBL er udviklet sideløbende med NES (Northern European Subset). NES er et initiativ, hvor en række nordeuropæiske lande samarbejder omkring indhold og brug af elektroniske forretningsdokumenter, baseret på UBL 2.0 standarden.

For at fremme udvekslingen over landegrænser er fire af profilerne i NES blevet adopteret i OIOUBL. Dette betyder, at disse kan benyttes som supplement til profilerne i OIOUBL.

NES "Profile5" består af faktura og kreditnota og er den profil, der kommer nærmest på formatet for OIOXML elektronisk regning. NES profilerne adskiller sig fra OIOUBL profilerne ved, at bilaterale aftalte felter ikke er tilladt.

I de NES profiler, der er medtaget i OIOUBL, benyttes danske kodelister. De adopterede NES profiler er primært tiltænkt til brug ved en-til-en konvertering mellem dokumenter oprettet under henholdsvis NES tilpasningen og OIOUBL tilpasningen.

Når NES profilerne anvendes under OIOUBL tilpasningen (CustomizationID = OIOUBL-2.xx) gælder forretningsreglerne fra NES med den undtagelse, at kodelisterne fra OIOUBL anvendes.

#### *3.2.2 Minimumsprofiler*

Profiler, som både den offentlige organisation (kunden) og leverandører skal kunne understøtte, jf. tabel 1.

#### **Tabel 1. Oversigt over minimumsprofiler**

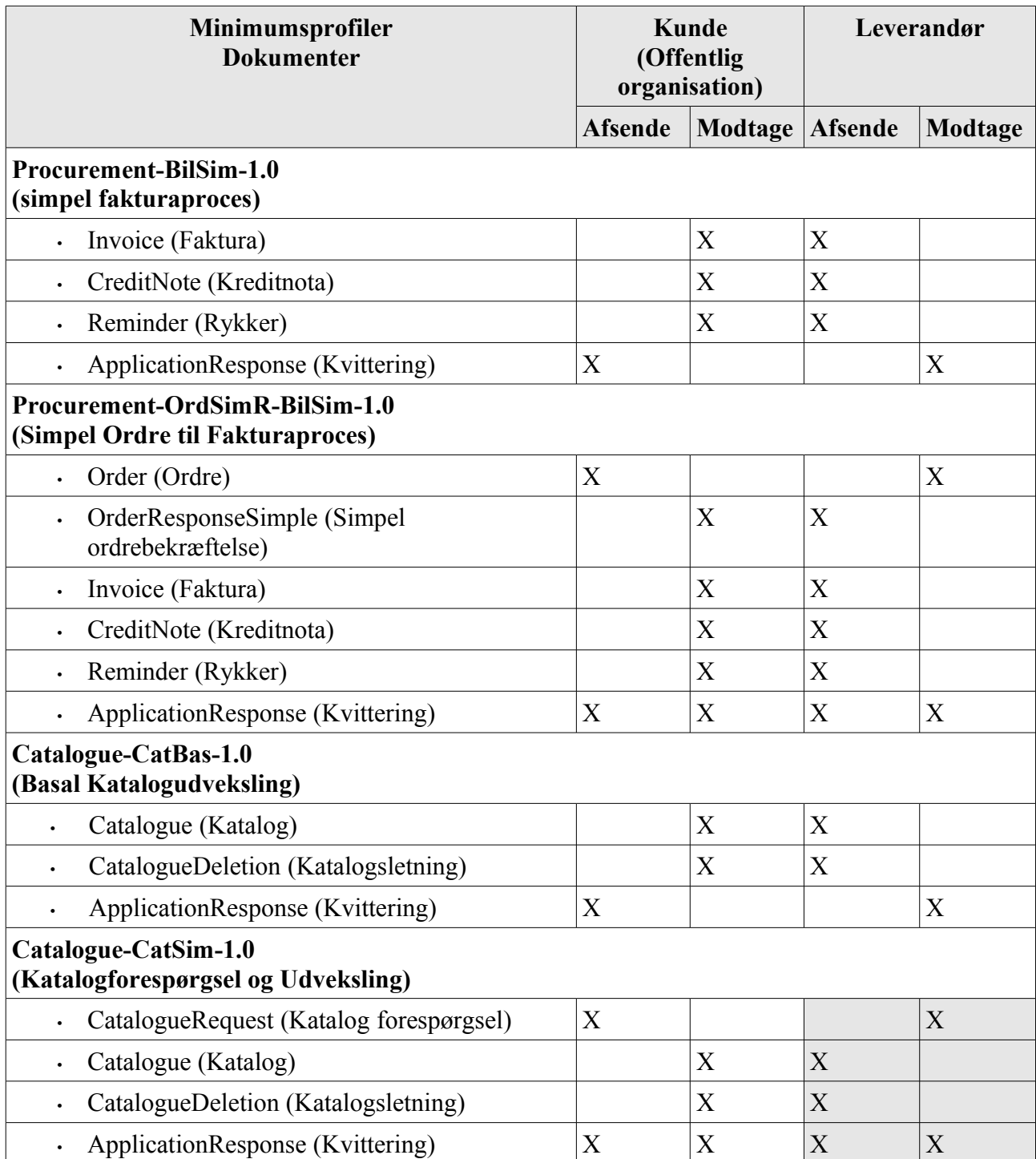

Note: Profiler markeret med gråt er frivillige for leverandører, men skal, som nævnt i afsnit 3.2, understøttes af de offentlige myndigheder, hvis leverandøren efterspørger det.

Fælles for alle minimumsprofilerne er, at de kan udbygges til også at omfatte positive forretningskvitteringer. Dette markeres med R i profilnavnet, se afsnit 3.2.3 for en forklaring af profiler med brug af R. Når disse profiler tilføjes R, er de ikke længere at opfatte som minimumsprofiler, men kan bruges på linjen med de øvrige frivillige profiler.

OIOUBL Profiler Version 1.2 Side 11

Yderligere beskrivelser af profilerne fremgår af afsnit 3.3.

#### *3.2.3 Frivillige profiler*

Udover minimumsprofiler, er der defineret en række andre profiler, som henholdsvis kunder og leverandører kan vælge at understøtte.

Disse profiler er opdelt i to forskellige typer. En type uden tvungen kvittering og en med tvungen kvittering. Typen med tvungen kvittering betyder, at afsenderen af et dokument kræver en kvittering for, at modtageren har behandlet dokumentet. Der er altså tale om en forretningsmæssig godkendelse, der betyder at modtageren har modtaget og behandlet dokumentet til forskel fra en teknisk godkendelse af, at modtager har modtaget dokumentet.

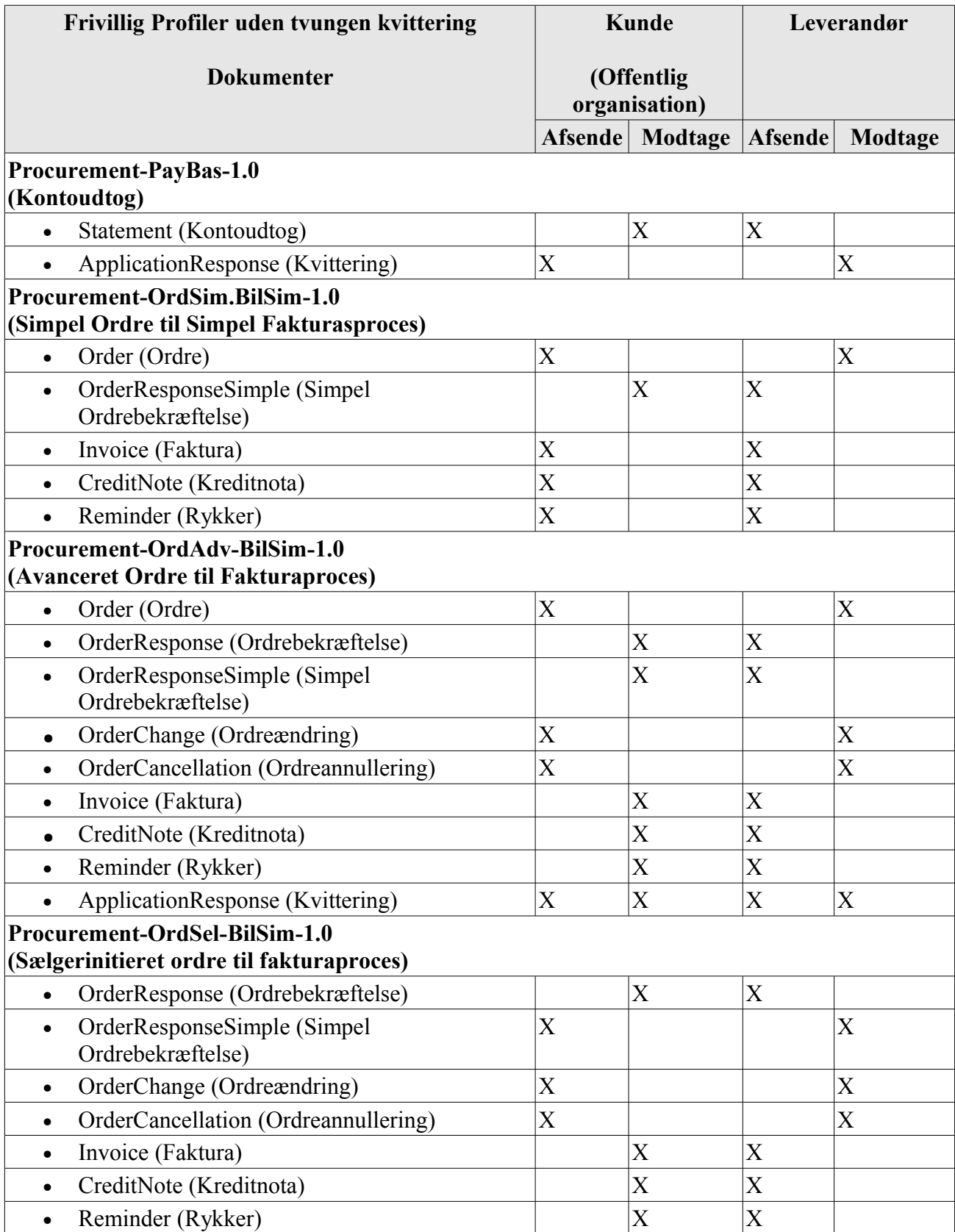

**Tabel 2. Oversigt over frivillige profiler uden tvungen kvittering**

### Konkrete profiler i OIOUBL

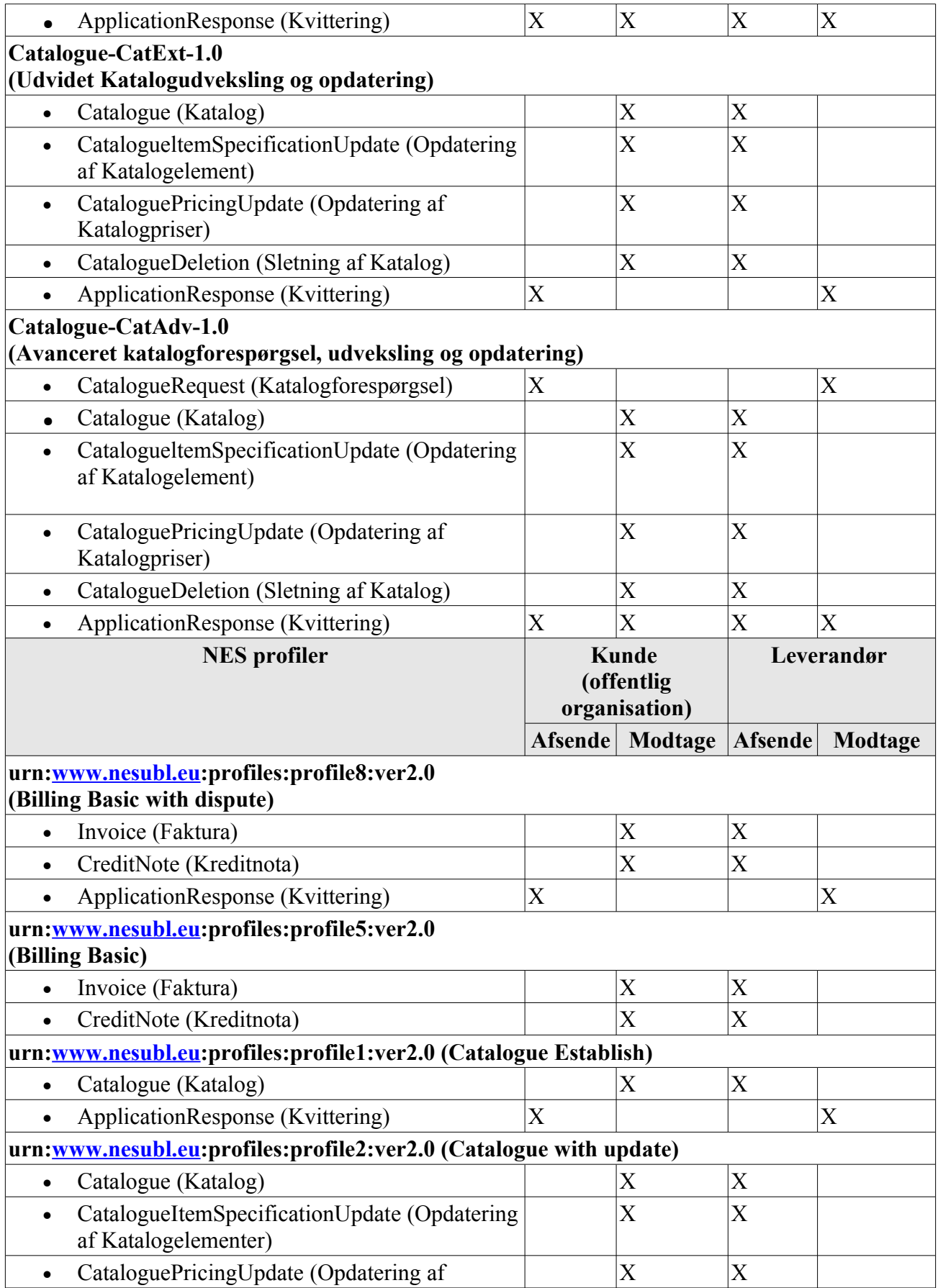

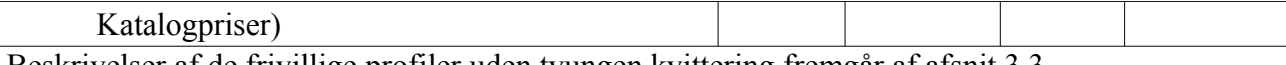

Beskrivelser af de frivillige profiler uden tvungen kvittering fremgår af afsnit 3.3

#### *3.2.4 Frivillige profiler med tvungen kvittering*

Fælles for alle profiler er, at der er mulighed for at sende en kvittering for behandling af det modtagne dokument. De to kvittingsmuligheder er "OrderResponseSimple" i ordreprocesser og "ApplicationResponse" i andre processer.

Alle parter skal kunne afsende dokumentet "ApplicationResponse" af typen "Reject". Derimod er det frivilligt om, der afsendes en "ApplicationResponse" af typen "Accept".

Afsenderen skal derfor altid angive, hvis der ønskes en positiv kvittering for den forretningsmæssige behandling af et fremsendt dokument. Det gøres ved at anvende en af de angivne profilID'er med tvungen positiv kvittering.

Hvis afsenderen af en ordre angiver profilen " Procurement-OrdSimR-BilSim-1.0" betyder det, at afsenderen af ordren "OrdSimR" ønsker en kvittering, men at modtageren "BilSim" ikke kræver det. Hvis der derimod anvendes profilen " Procurement-OrdSimR-BilSimR-1.0" betyder det, at begge parter kræver en positiv kvittering.

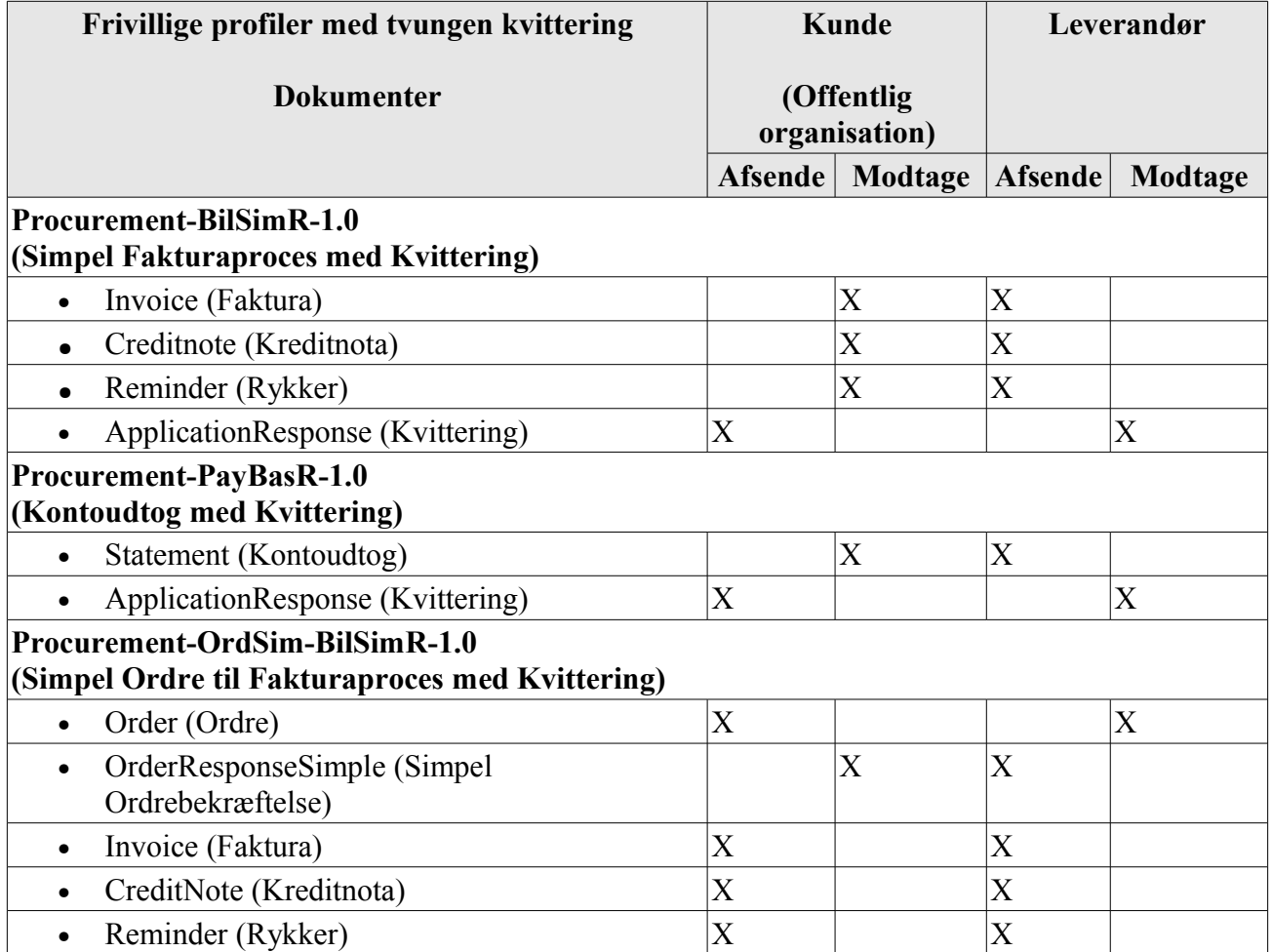

#### **Tabel 3. Oversigt over frivillige profiler med tvungen kvittering**

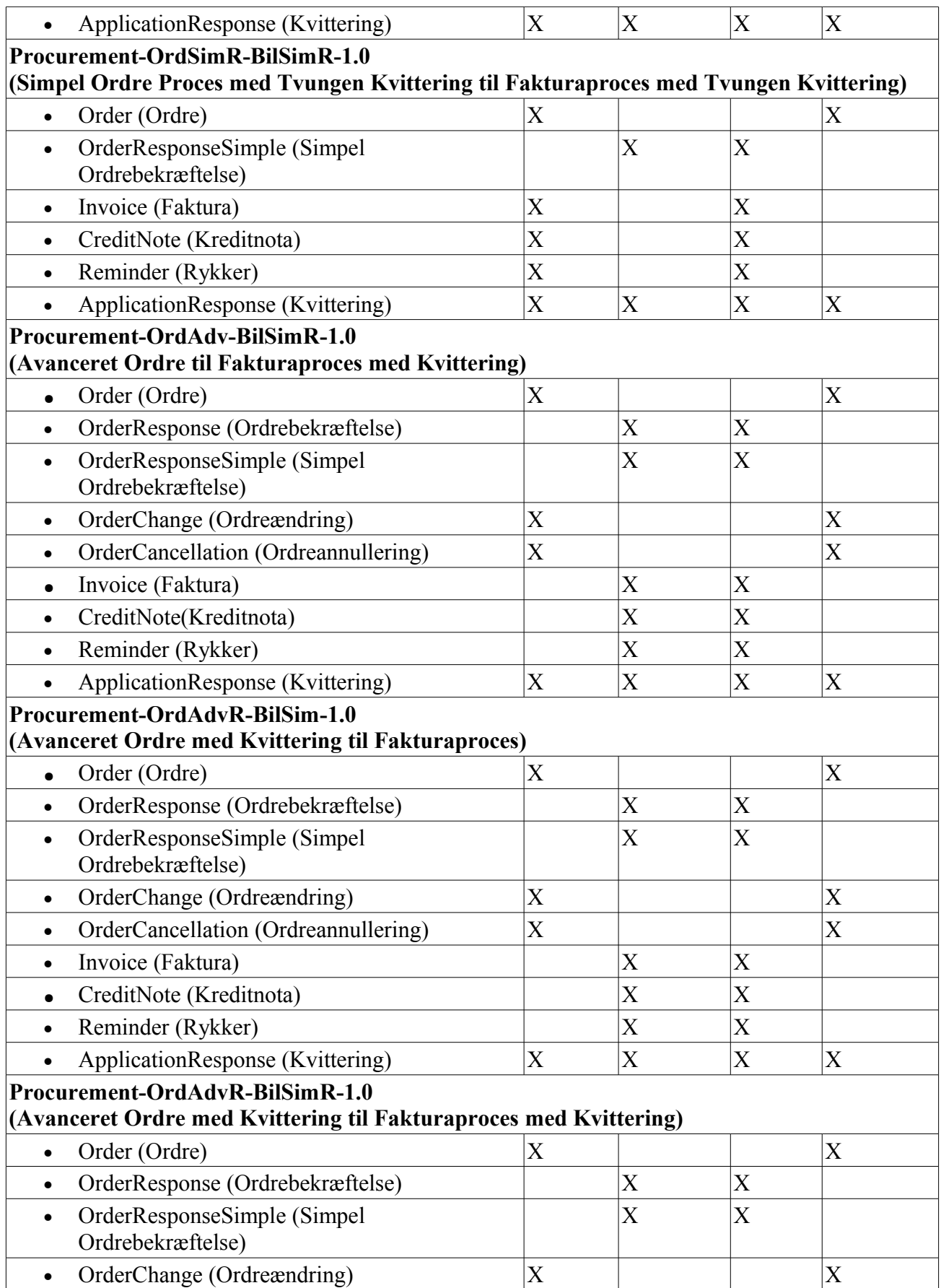

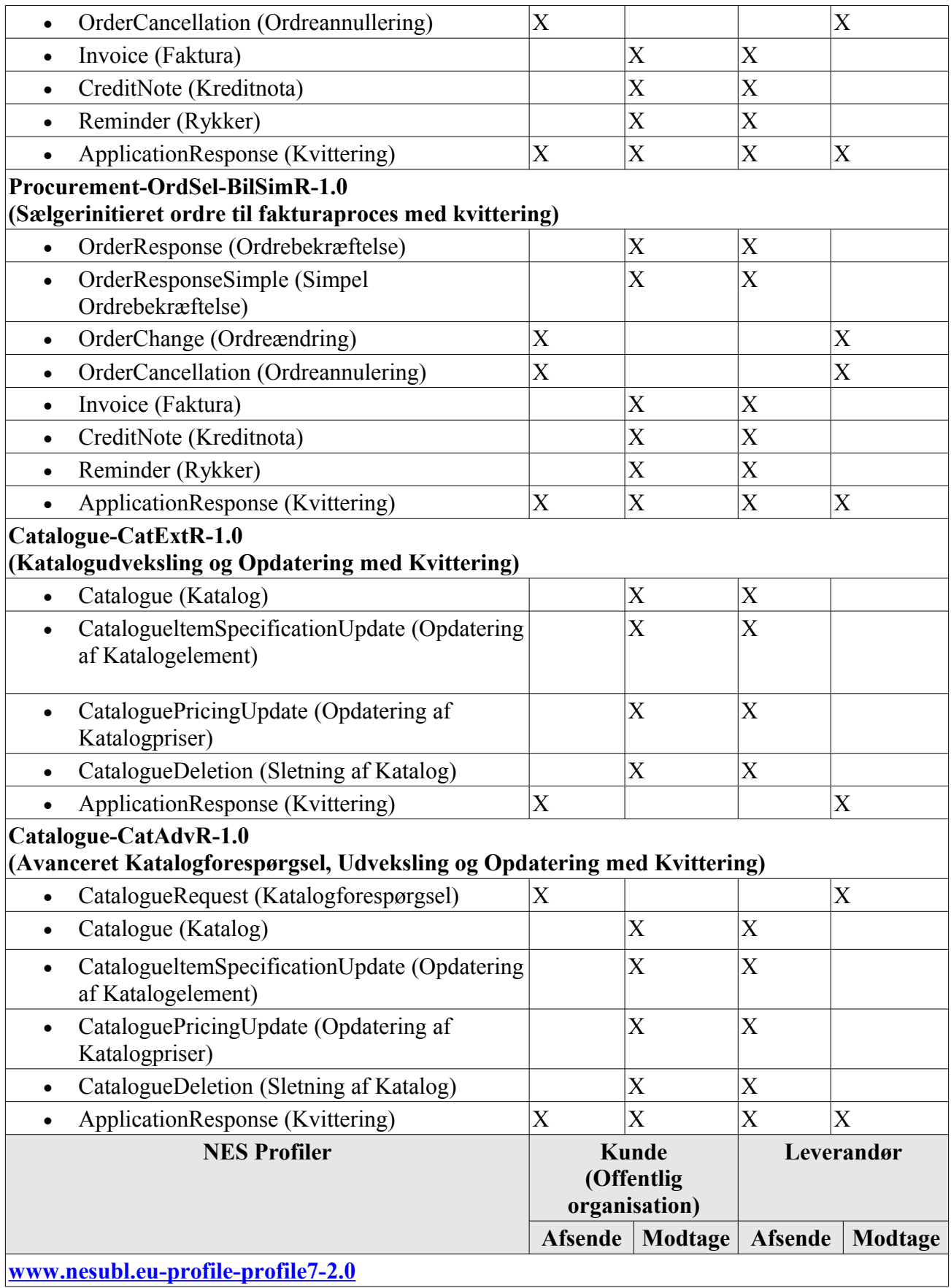

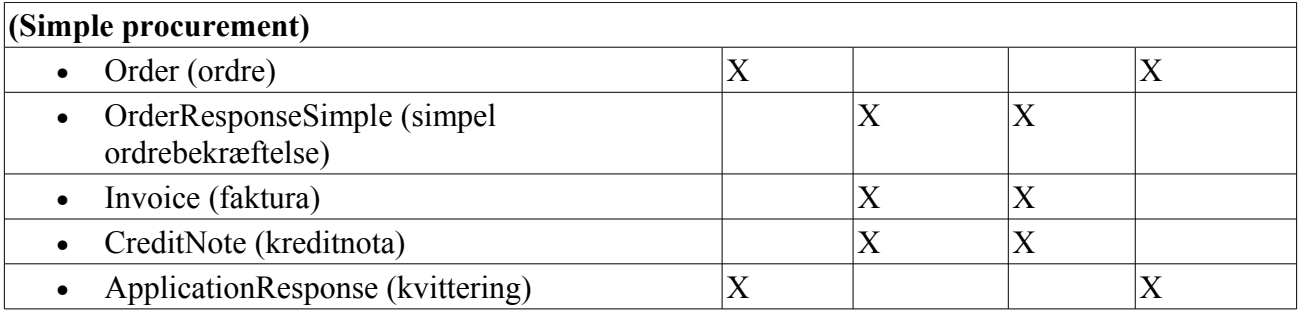

Beskrivelser af profilerne samt afsender og modtager fremgår af afsnit 3.3 Profilbeskrivelser.

#### *3.2.5 Aftalte profiler*

Såfremt der er behov for at anvende OIOUBL dokumenterne i en anden sammenhæng end dem, der er defineret i dette dokument, har parterne mulighed for selv af sammensætte og definere profiler i forhold til deres individuelle behov.

Kravet til sådanne aftalte profiler er, at der anvendes samme navngivningssyntax for ProfilID, som der er anvendt for OIOUBL-profiler. Parterne skal kvalificere ProfilID'et med en "URI" (Unique Ressource Identifier), som indsættes i attributten "schemeID".

## *3.2.6 Oversigt over profiler og tilhørende dokumenter*

Herunder er illustreret en oversigt over de anvendte profiler og de respektive dokumenter, som er tilknyttet den enkelte profil.

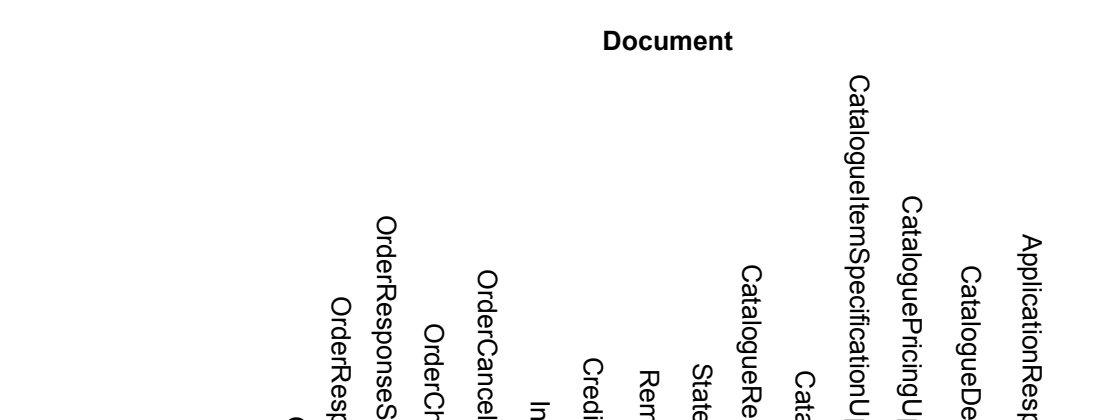

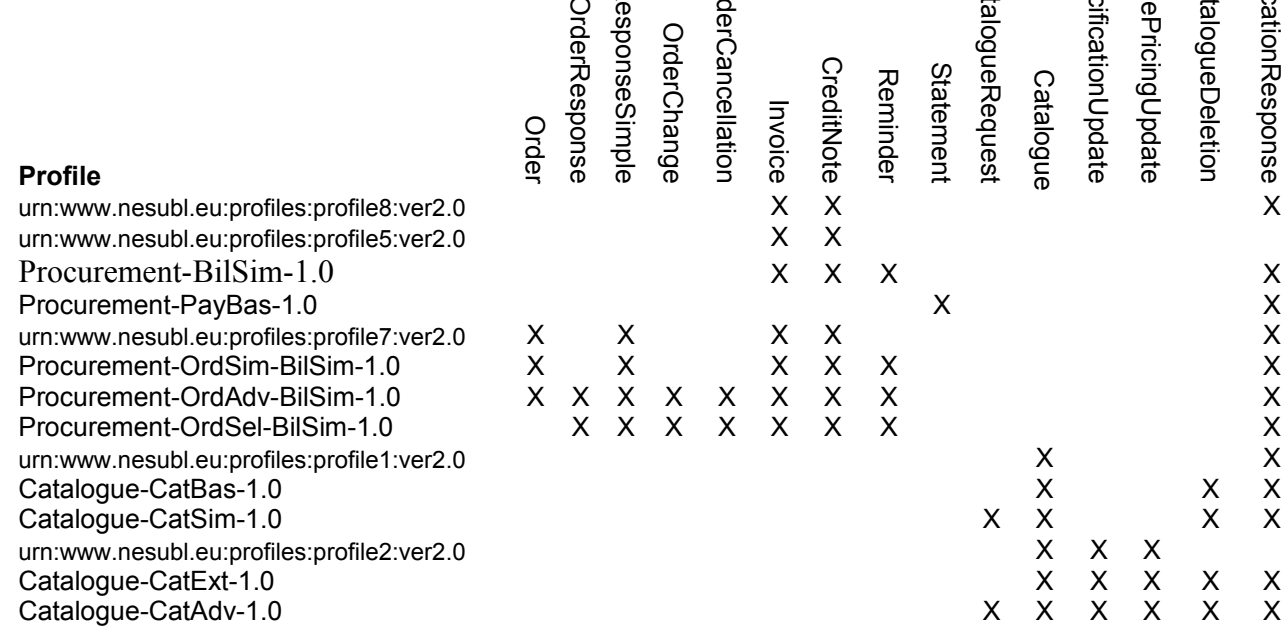

Note: Profiler med "R" er af overskueligheds hensyn ikke medtaget på listen.

## *3.2.7 Registrering af profiler*

De virksomheder og offentlig myndigheder, som ønsker at udveksle forretningsdokumenter baseret på OIOUBL og uden forudgående bilaterale aftaler, skal registrere sig selv og de profiler de understøtter i det centrale UDDI register, som er en del af IT- og Telestyrelsen Serviceorienterede Infrastruktur. Læs mere om det på:

[http://www.softwareborsen.dk/projekter/softwarecenter/serviceorienteret-infrastruktur/nemhandel](http://softwareborsen.dk/projekter/softwarecenter/serviceorienteret-infrastruktur)

Bemærk, at ved registrering i UDDI anvendes begrebet "proces" synonymt med "profil".

#### *3.3 Profilbeskrivelser*

I dette afsnit er de enkelte profiler illustreret ved at vise, hvilke dokumenter der indgår i hver enkelt profil, samt hvilke parter der henholdsvis sender og modtager dokumenterne.

Herudover er der for hver profil angivet de tilhørende profilID'er, der er defineret af OIOUBL. De profiler, der er adopteret fra NES, er ikke beskrevet her, men kan findes på [www.nesubl.eu](http://www.nesubl.eu/Documents)

En undtagelse er NES Profile 5, som skal bruges i de tilfælde, hvor afsender af en faktura/kreditnota ikke har teknisk mulighed for at modtage en Applikation Response elektronisk.

## *3.3.1 NES Profile 5 Basic Billing*

NES Profile 5 er den profil, der kommer nærmest på OIOXML elektronisk regning i og med, at der kun udveksles en faktura og en kreditnota. Dokumenterne er begrænset, idet der i denne profil kun må benyttes felter, som afløftes. I et NES dokument, der benyttes med CustomizationID (specialtilpasnigsID) "OIOUBL-2.01" eller "OIOUBL-2.02" benyttes danske kodelister.

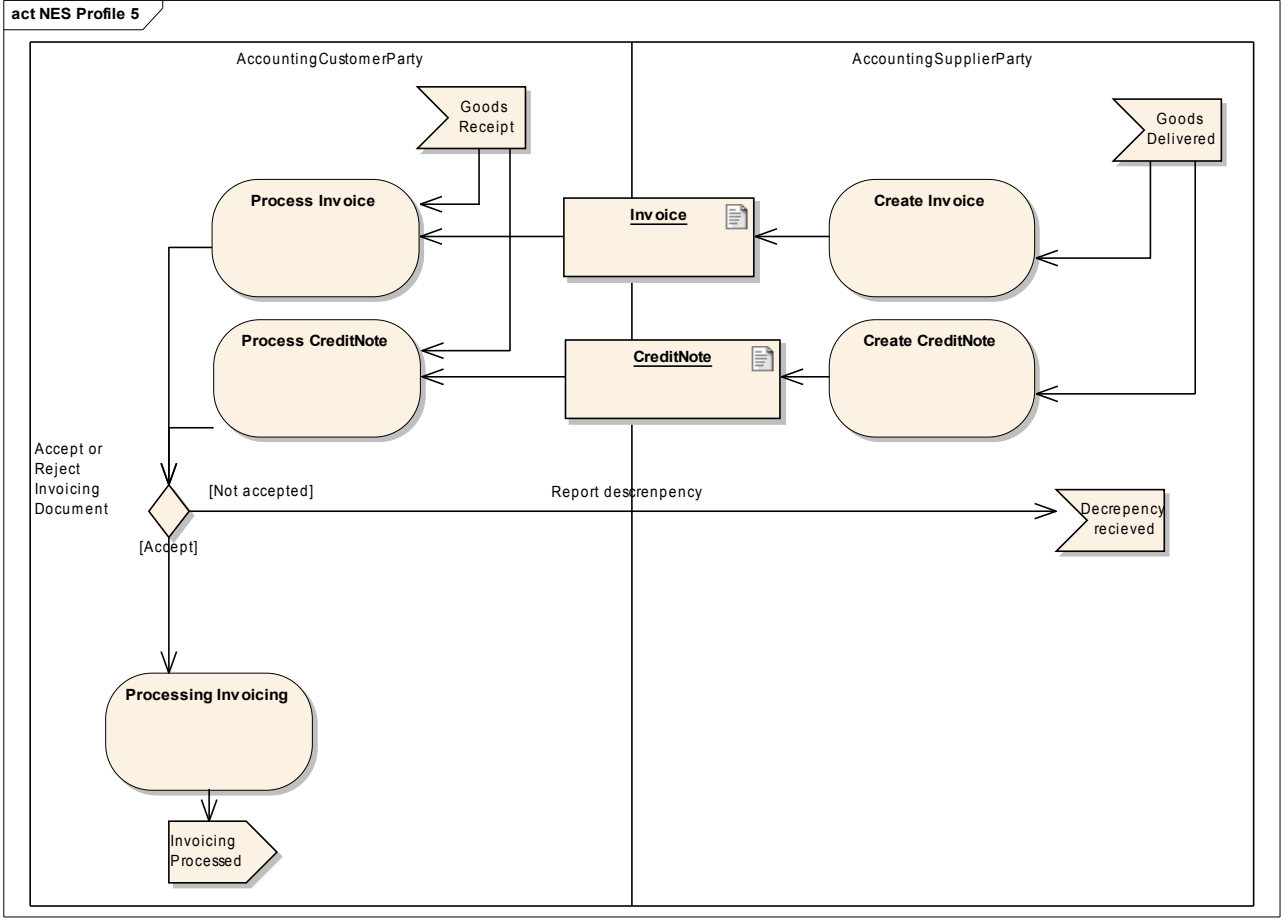

Figur 3 viser udvekslingen af dokumenter for NES profile 5:

**Figur 3. NES profile 5**

#### *3.3.2 Procurement-BilSim -1.0*

Profilen " Procurement-BilSim-1.0" understøtter den simple faktureringsproces uden forudgående ordre.

Der kan udveksles følgende dokumenter: Faktura (Invoice) og kreditnota (CreditNote) samt rykker (Reminder) mellem kreditor (AccountingSupplierParty) og debitor (AccountingCustomerParty) samt ApplicationResponse mellem afsender (Sender) og modtager (Receiver). Se figur 4.

#### *3.3.2.1 Anvendelse*

Procurement-BilSim-1.0 anvendes i de tilfælde, hvor der udveksles faktura, kreditnotaer og rykkere, der ikke indgår i et sammenhængende flow med ordre-til-faktura.

Faktura og kreditnota vil derfor normalt ikke have nogen reference til en ordre. Derimod vil der normalt være reference til andre ting, såsom personreference og evt. FinansKontoNummer.

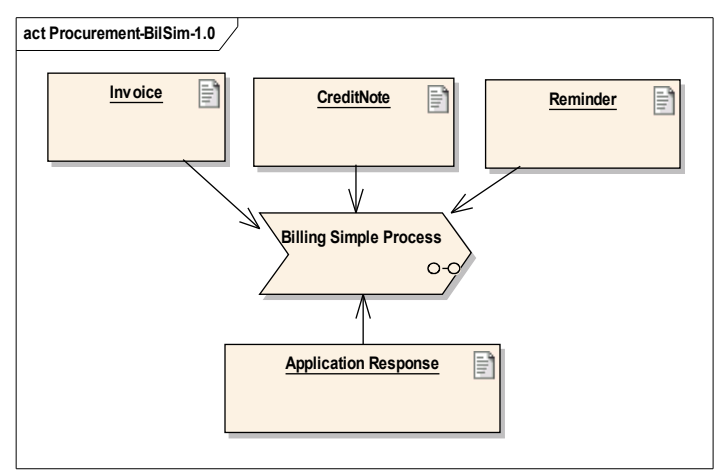

**Figur 4. Procurement-BilSim-1.0**

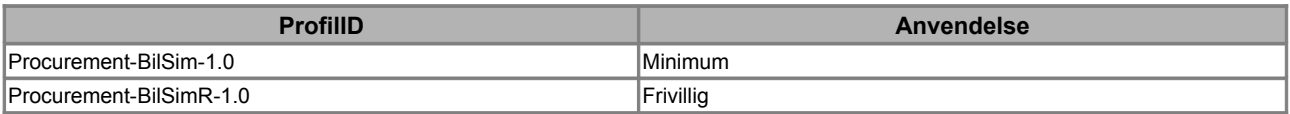

### *3.3.3 Procurement-PayBas-1.0*

Profilen " Procurement-PayBas-1.0" understøtter den basale betalingsproces.

Der kan udveksles dokumentet kontoudtog (Statement) mellem kreditor (AccountingSupplierParty) og debitor (AccountingCustomerParty) samt ApplicationResponse mellem afsender (Sender) og modtager (Receiver). Se figur 5.

#### *3.3.3.1 Anvendelse*

Procurement-PayBas-1.0 anvendes i de tilfælde, hvor der udveksles kontoudtog.

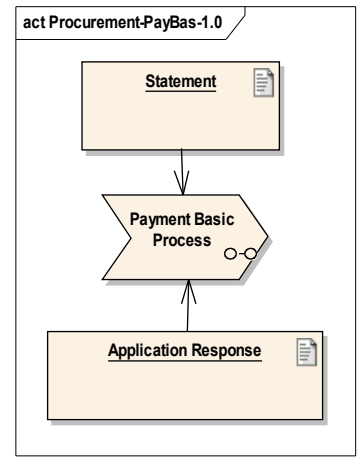

**Figur 5. Procurement-PayBas-1.0**

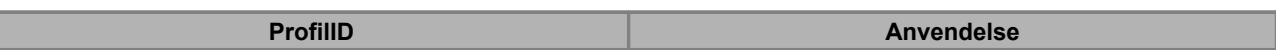

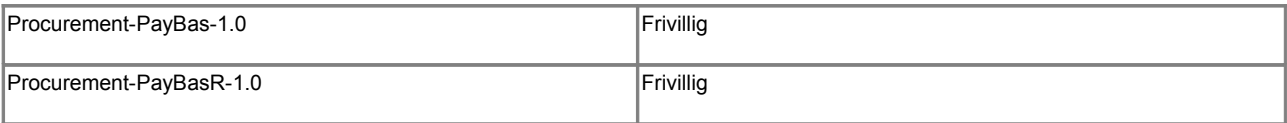

#### *3.3.4 Procurement-OrdSim-BilSim-1.0*

Profilen " Procurement-OrdSim-BilSim-1.0" understøtter den simple ordreproces efterfulgt af den simple faktureringsproces.

Der kan udveksles følgende dokumenter: Ordre (Order) og ordrebekræftelse (OrderResponseSimple) mellem en kunde (BuyerCustomerParty) og en leverandør (SellerSupplierParty) samt faktura (Invoice), kreditnota (CreditNote) og rykker (Reminder) mellem kreditor (AccountingSupplierParty) og debitor (AccountingCustomerParty) samt ApplicationResponse mellem afsender (Sender) og modtager (Receiver). Se figur 6.

#### *3.3.4.1 Anvendelse*

Procurement-OrdSim-BilSim-1.0 anvendes i de tilfælde, hvor der udveksles ordrer og ordrebekræftelse samt faktura, kreditnotaer og rykkere, der indgår i et sammenhængende ordre-tilfaktura flow. Faktura og kreditnota vil derfor have reference til en ordre.

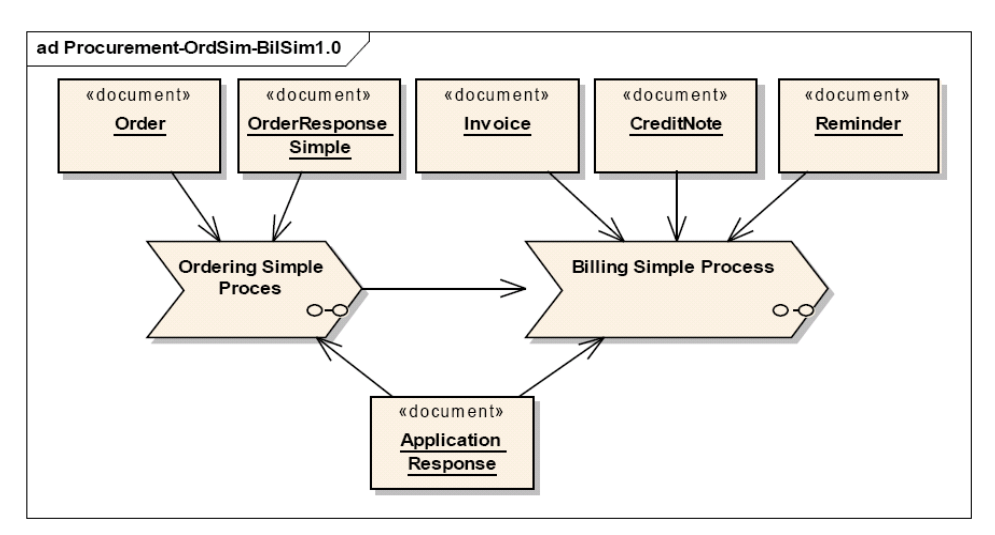

**Figur 6. Procurement-OrdSim-BilSim-1.0**

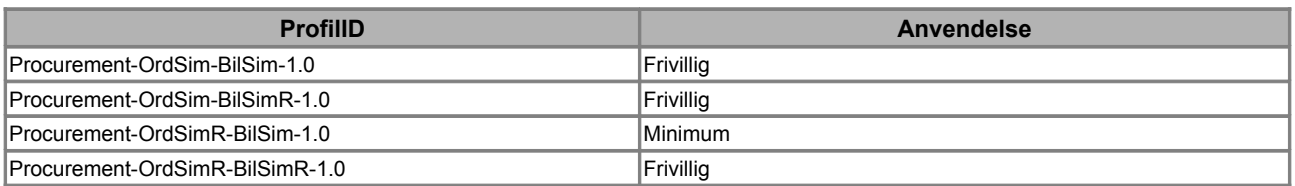

#### *3.3.5 Procurement-OrdAdv-BilSim-1.0*

Profilen " Procurement-OrdAdv-BilSim-1.0" understøtter den avancerede ordreproces og den simple faktureringsproces.

Der kan udveksles følgende dokumenter: Ordre (Order), ordreændring (OrderChange), ordresletning(OrderCancellation) og såvel den simple ordrebekræftelse (OrderResponseSimple) som den avancerede ordrebekræftelse (OrderResponse) mellem en kunde (BuyerCustomerParty) og en leverandør (SellerSupplierParty) samt faktura (Invoice), kreditnota (CreditNote) og rykker (Reminder) mellem kreditor (AccountingSupplierParty) og debitor (AccountingCustomerParty) samt ApplicationResponse mellem afsender (Sender) og modtager (Receiver). Se figur 7.

#### *3.3.5.1 Anvendelse*

Procurement-OrdAdv-BilSim-1.0 anvendes i de tilfælde, hvor der udveksles et sammenhængende ordreflow med ordre, ordreændring, ordresletning og ordrebekræftelse samt faktura, kreditnotaer og rykkere, der indgår i et sammenhængende ordre-til-faktura flow.

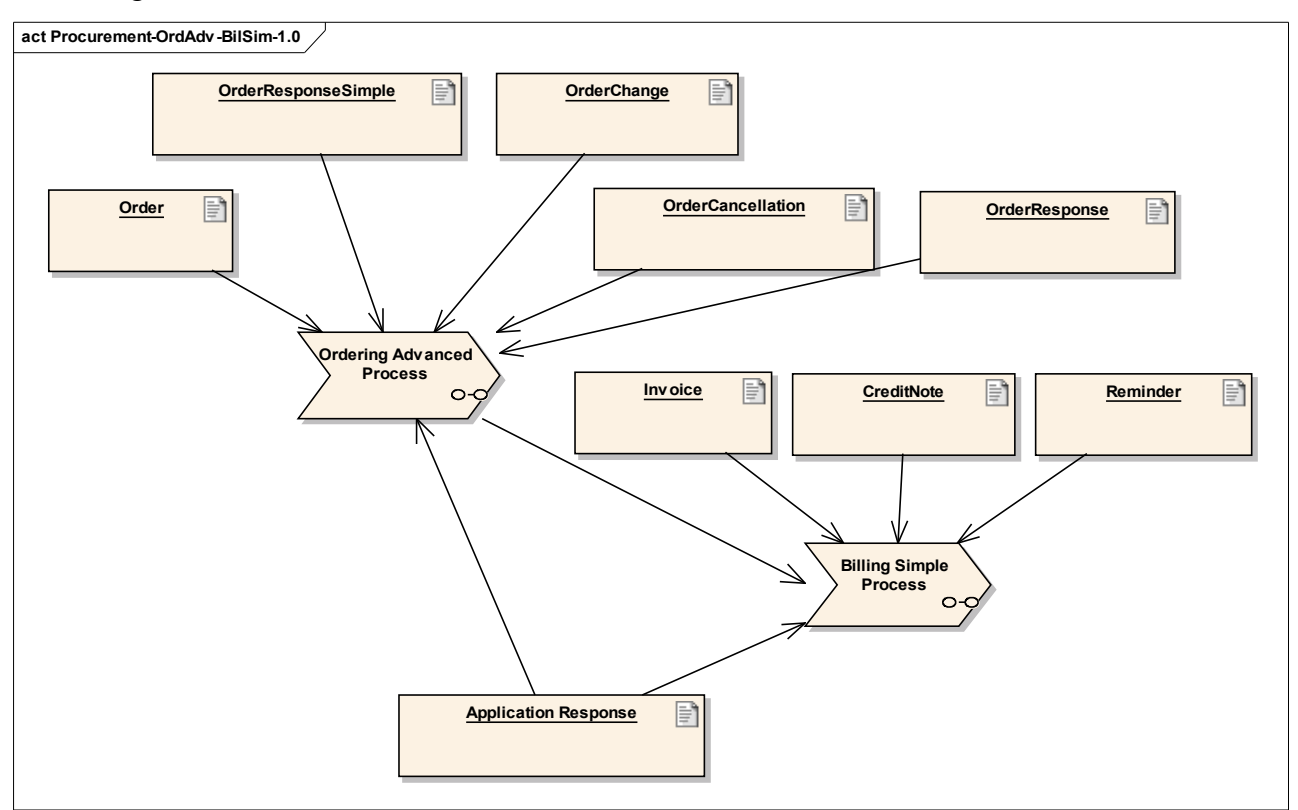

Faktura og kreditnota vil derfor have reference til en ordre.

**Figur 7. Procurement-OrdAdv-BilSim-1.0**

| <b>ProfillD</b>                 | Anvendelse       |
|---------------------------------|------------------|
| Procurement-OrdAdv-BilSim-1.0   | Frivillig        |
| Procurement-OrdAdv-BilSimR-1.0  | <b>Frivillig</b> |
| Procurement-OrdAdvR-BilSim-1.0  | Frivillig        |
| Procurement-OrdAdvR-BilSimR-1.0 | Frivillig        |

#### *3.3.6 Procurement-OrdSel-BilSim-1.0*

Profilen " Procurement-OrdSel-BilSim-1.0" understøtter den sælgerinitierede ordreproces og den simple faktureringsproces.

OIOUBL Profiler Version 1.2 Side 23

Der kan udveksles følgende dokumenter: Ordrebekræftelse (OrderResponse), ordreændring (OrderChange), ordresletning(OrderCancellation) og den simple ordrebekræftelse (OrderResponseSimple) mellem en kunde (BuyerCustomerParty) og en leverandør (SellerSupplierParty) samt faktura (Invoice), kreditnota (CreditNote) og rykker (Reminder) mellem kreditor (AccountingSupplierParty) og debitor (AccountingCustomerParty) samt ApplicationResponse mellem afsender (Sender) og modtager (Receiver).Se figur 8.

#### *3.3.6.1 Anvendelse*

Procurement-OrdSel-BilSim-1.0 anvendes i de tilfælde, hvor sælgeren initierer ordreflowet ved afsendelse af en ordrebekræftelse til kunden, som oftest baseret på forudgående dialog med kunden. Der understøttes et ordreflow med ordreændring, ordresletning og ordrebekræftelse samt faktura, kreditnotaer og rykkere, der indgår i et sammenhængende ordre-til-faktura flow.

Faktura og kreditnota vil have reference til ordren, der i denne sammenhæng repræsenteres af ordreændringsdokumentet, da ordredokumentet ikke indgår i flowet.

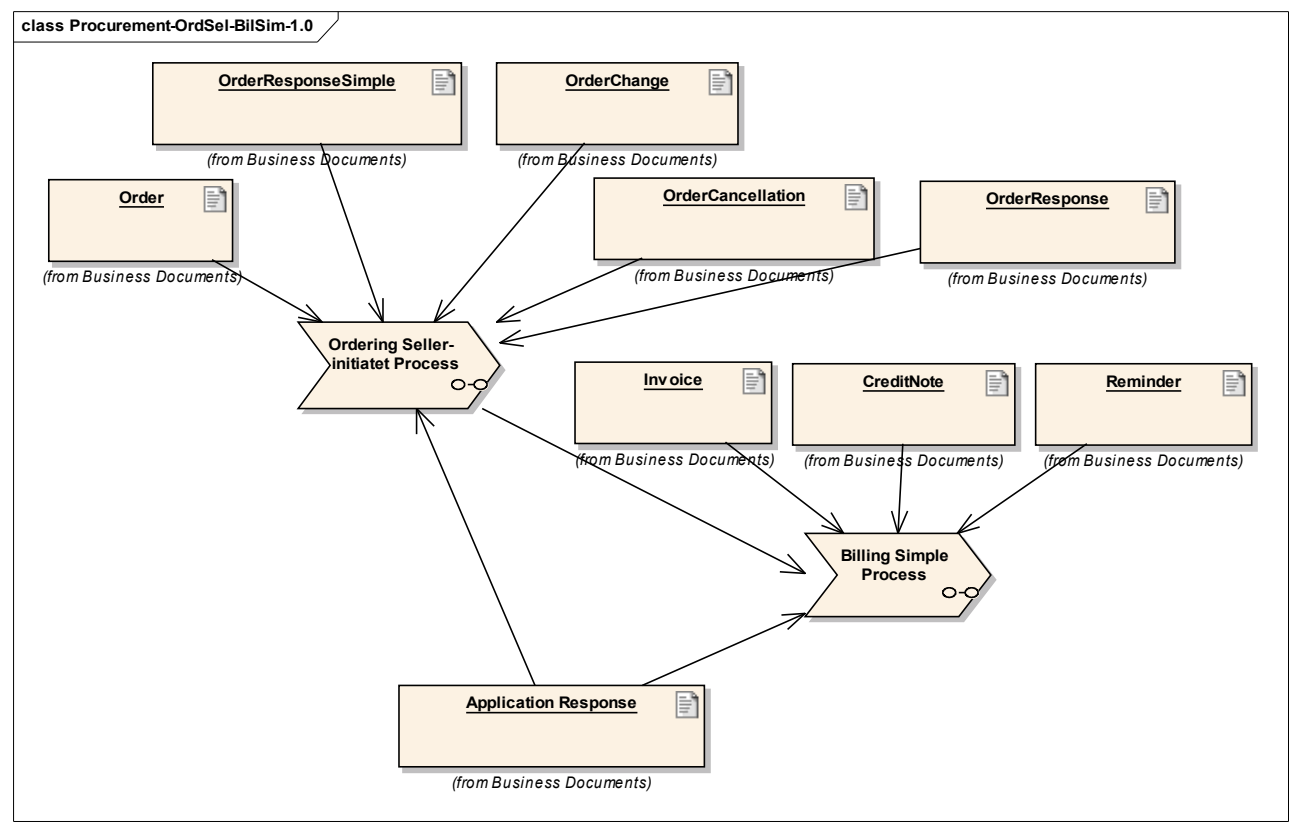

**Figur 8. Procurement-OrdSel-BilSim-1.0**

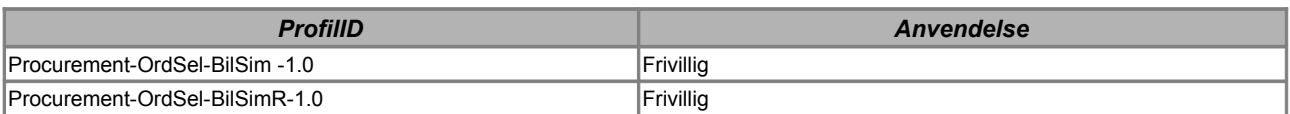

## *3.3.7 Catalogue-CatBas-1.0*

Profilen " Catalogue-CatBas-1.0" understøtter den basale katalogproces.

Der kan udveksles følgende dokumenter: Katalog (Catalogue) og katalogsletning (CatalogueDeletion) mellem en kunde (ReceiverParty) og en leverandør (ProviderParty), eller mellem to andre parter, f.eks. markedspladser og katalog servicebureau løsninger samt ApplicationResponse mellem afsender (Sender) og modtager (Receiver). Se figur 9.

Catalogue Basic er indeholdt i profilen Catalogue Simple. Det betyder, at parter som understøtter Catalogue Simple også automatisk, kan understøtte Catalogue Basic.

#### *3.3.7.1 Anvendelse*

Catalogue-CatBas-1.0 anvendes i de tilfælde, hvor der udveksles et fuldt katalog mellem to parter. Katalogleverandøren kan sende et helt katalog eller han kan slette et helt katalog.

Et tidligere fremsendt katalog opdateres ved fremsendelse af en sletning af det eksisterende katalog og ved fremsendelse af et nyt katalog.

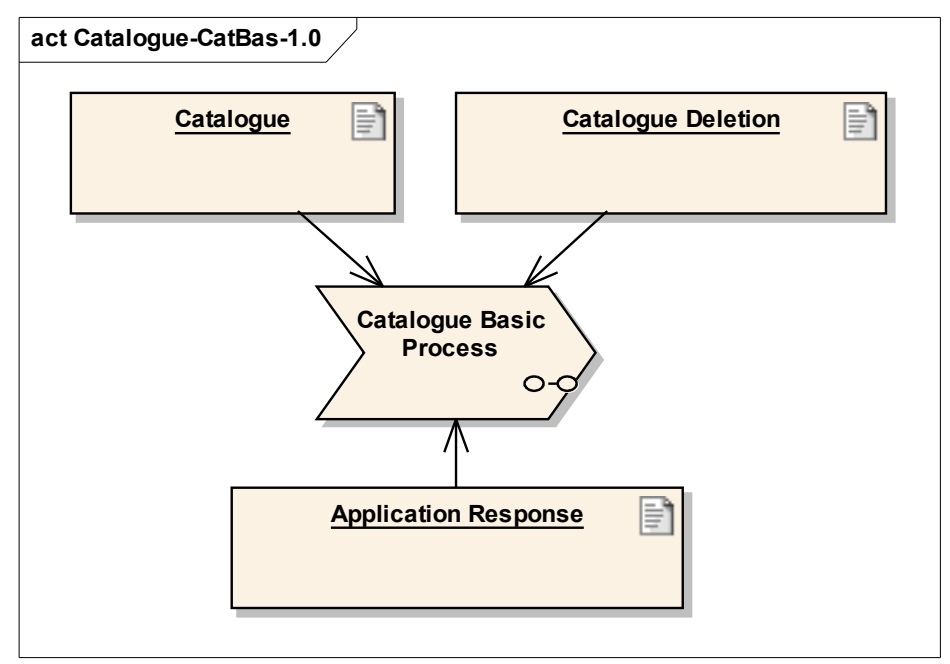

**Figur 9. Catalogue-CatBas-1.0**

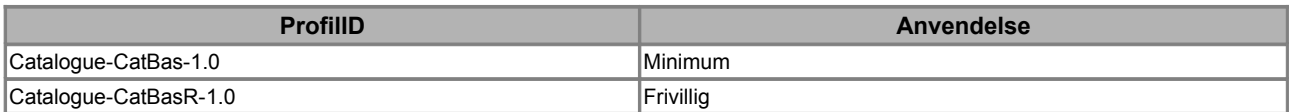

#### *3.3.8 Catalogue-CatSim-1.0*

Profilen " Catalogue-CatSim-1.0" understøtter den simple katalogproces.

Der kan udveksles følgende dokumenter: Katalog rekvirering (CatalogueRequest), katalog (Catalogue) og katalogsletning (CatalogueDeletion) mellem en kunde (ReceiverParty) og en leverandør (ProviderParty), eller mellem to andre parter, f.eks. markedspladser og katalog servicebureauer samt ApplicationResponse mellem afsender (Sender) og modtager (Receiver). Se figur 10.

#### *3.3.8.1 Anvendelse*

Catalogue-CatSim-1.0 anvendes i de tilfælde, hvor der udveksles et fuldt katalog mellem to parter, dog baseret på en foregående anmodning (CatalogueRequest). Katalogleverandøren kan sende et katalog eller han kan slette kataloget, dvs. erklære det ugyldigt.

Et tidligere fremsendt katalog opdateres ved fremsendelse af en sletning af det eksisterende katalog og ved fremsendelse af et nyt katalog.

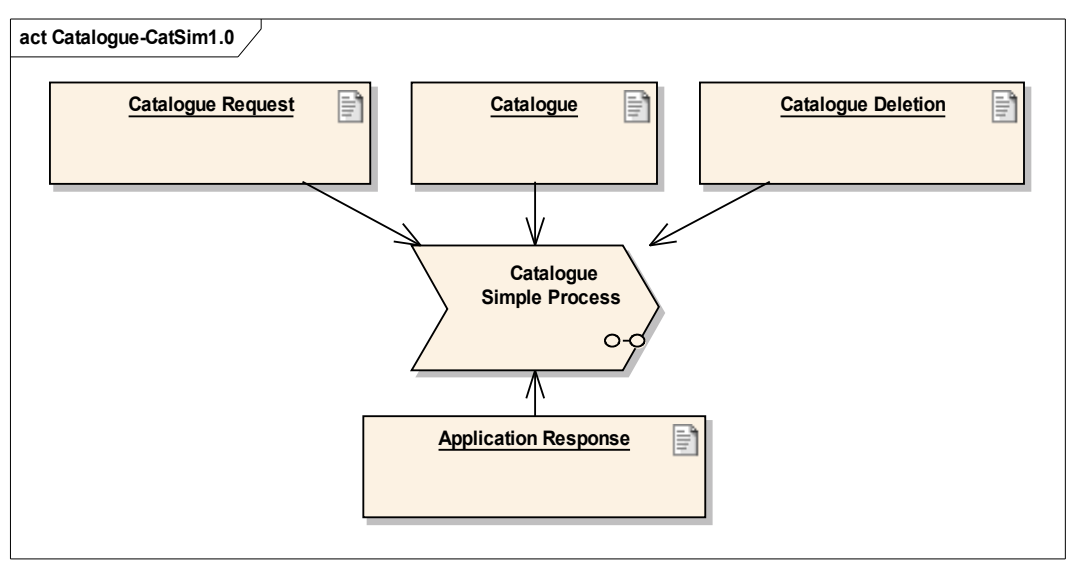

**Figur 10. Catalogue-CatSim-1.0**

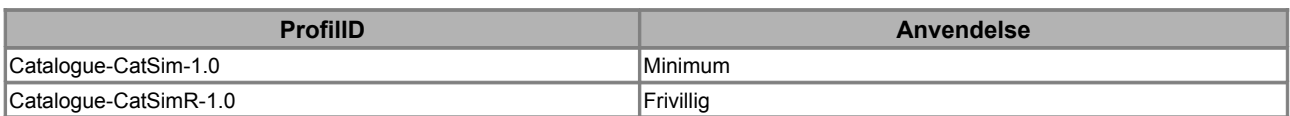

#### *3.3.9 Catalogue-CatExt-1.0*

Profilen "Catalogue-CatExt-1.0" understøtter den udvidede katalogproces.

Der kan udveksles følgende dokumenter: Katalog (Catalogue), opdatering af katalogelement (CatalogueItemSpecificationUpdate) og opdatering af priser (CataloguePricingUpdate) samt katalogsletning (CatalogueDeletion) mellem en kunde (ReceiverParty) og en leverandør (ProviderParty), eller mellem to andre parter, f.eks. markedspladser og katalog servicebureau løsninger samt ApplicationResponse mellem afsender (Sender) og modtager (Receiver). Se figur 11.

#### *3.3.9.1 Anvendelse*

Catalogue-CatExt-1.0 anvendes i de tilfælde, hvor opdatering af kataloger foretages som partielle opdateringer. Profilen anvendes enten ved opdatering af artikel data eller opdatering af priser, og uden der behøver ske en opdatering af samtlige data for en given artikel (element). Et tidligere fremsendt katalog opdateres ved fremsendelse af en elementopdatering eller en prisopdatering eller ved et nyt katalog med de pågældende linjer, hvis der skal ske ændringer til hele kataloglinjer.

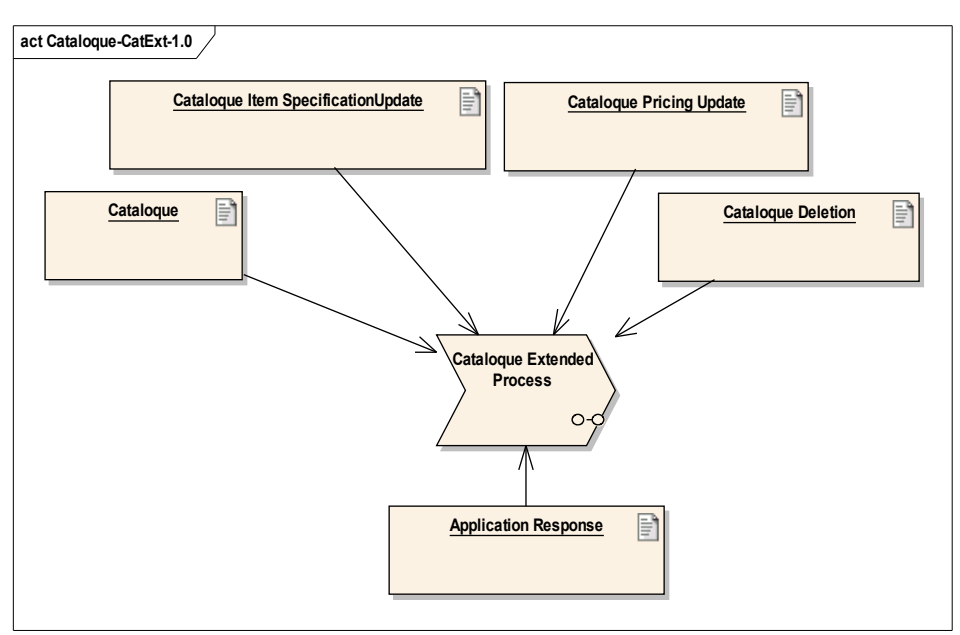

**Figur 11. Catalogue-CatExt-1.0**

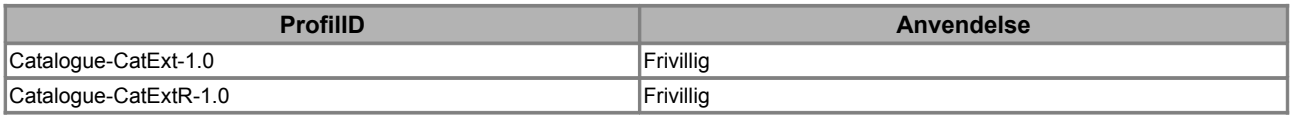

## *3.3.10 Catalogue-CatAdv-1.0*

Profilen " Catalogue-CatAdv-1.0" understøtter den fulde katalogproces fra anmodning om katalog over kataloglevering og –opdatering til -sletning.

Der kan udveksles følgende dokumenter: Anmodning om katalog (CatalogueRequest), Katalog (Catalogue), opdatering af katalogelement (CatalogueItemSpecificationUpdate" og opdatering af priser (CataloguePricingUpdate) samt katalogsletning (CatalogueDeletion) mellem en kunde (ReceiverParty) og en leverandør (ProviderParty), eller mellem to andre parter, f.eks. markedspladser og katalogservicebureauer samt ApplicationResponse mellem afsender (Sender) og modtager (Receiver). Se figur 12.

#### *3.3.10.1 Anvendelse*

Catalogue-CatAdv-1.0 anvendes i de tilfælde, hvor der er tæt interaktion mellem en kunde og leverandør om udveksling af katalogdata. Kunden anmoder leverandøren om et katalog, som leverandøren leverer, opdaterer og vedligeholder, indtil det slettes. Et tidligere fremsendt katalog opdateres ved fremsendelse af enten en elementopdatering eller en prisopdatering eller ved et katalog, hvis der skal ske ændringer til hele kataloglinjer.

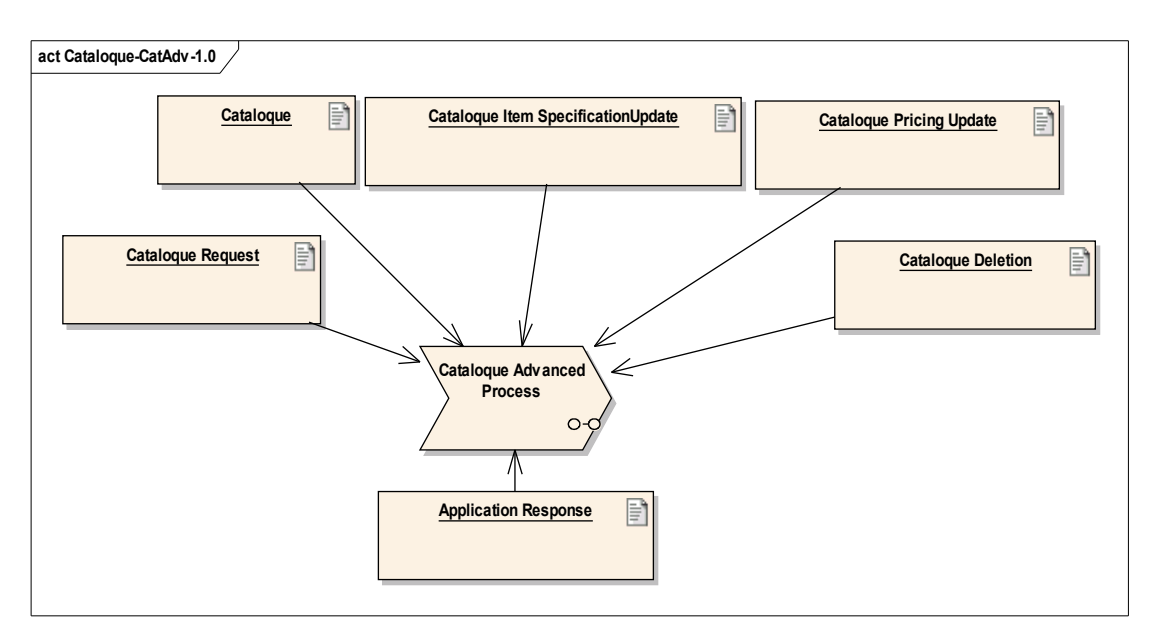

**Figur 12. Catalogue-CatAdv-1.0**

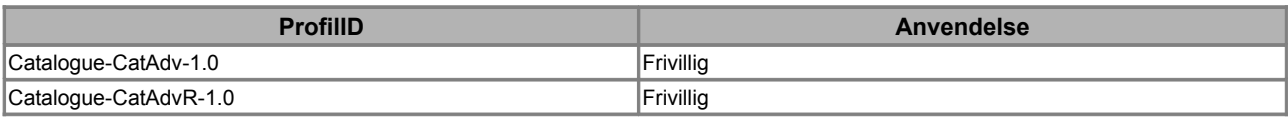

### *3.4 Processer i OIOUBL*

Processer i OIOUBL er de udvekslinger, der foregår mellem to parter. De udgør de byggeklodser, profilerne er sammensat af. Der findes processer på to niveauer; forretningsmæssigt niveau og systemniveau. Processerne på det forretningsmæssige niveau betegnes "Business Process" og beskriver dokumentflowet mellem parterne, mens processerne på det systemmæssige niveau betegnes "System Process". "System Process" beskriver den systemmæssige behandling af dokumenterne i processerne, som kan anvendes i udarbejdelsen af detaljerede designspecifikationer i den enkelte implementeringsspecifikation.

Processer på det forretningsmæssige niveau og det systemmæssige niveau svarer begrebsmæssigt til henholdsvis "Collaboration" og "Transaction"

Figur 1 i afsnit 3.1 viser en oversigt over forretningsprocesserne i OIOUBL.

#### *3.4.1 System Process: Document Receiving*

DocumentReceiving processen anvendes i alle tilfælde, hvor der modtages et dokument – også ApplicationResponse dokumentet selv. Når der modtages et dokument, foretages der en teknisk validering af dokumentet. Valideringen omfatter alle tekniske aspekter, herunder semantik og syntax via schema- og schematron validering.

Udover den tekniske validering foretages der en validering af, om det modtagne dokument er understøttet jf. det angivne ProfilID.

Da DocumentReceiving processen er generel og af teknisk karakter, fremgår den ikke eksplicit af de efterfølgende beskrivelser af forretningsprocesserne.

Ethvert OIOUBL dokument, der modtages, skal schema- og schematron valideres i overensstemmelse med krav og specifikationer i OIOUBL Guidelines. Hvis ikke et modtaget dokument er valid, kan det afvises ved at returnere en ApplicationRespons til afsenderen med en ResponseCode "TechnicalReject".

Selvom det modtagne dokument er validt, kan det være, at modtageren ikke understøtter den profil, der er angivet i ProfilID. Såfremt dette er tilfældet, kan dokumentet afvises ved at returnere en ApplicationResponse til afsenderen med en ResponseCode "ProfileReject".

I begge tilfælde vil status for behandlingen af dokumentet være, at det ikke betragtes som modtaget, og det er derfor afsenderens ansvar at foretage de fornødne korrektioner, så det kan modtages korrekt hos modtageren.

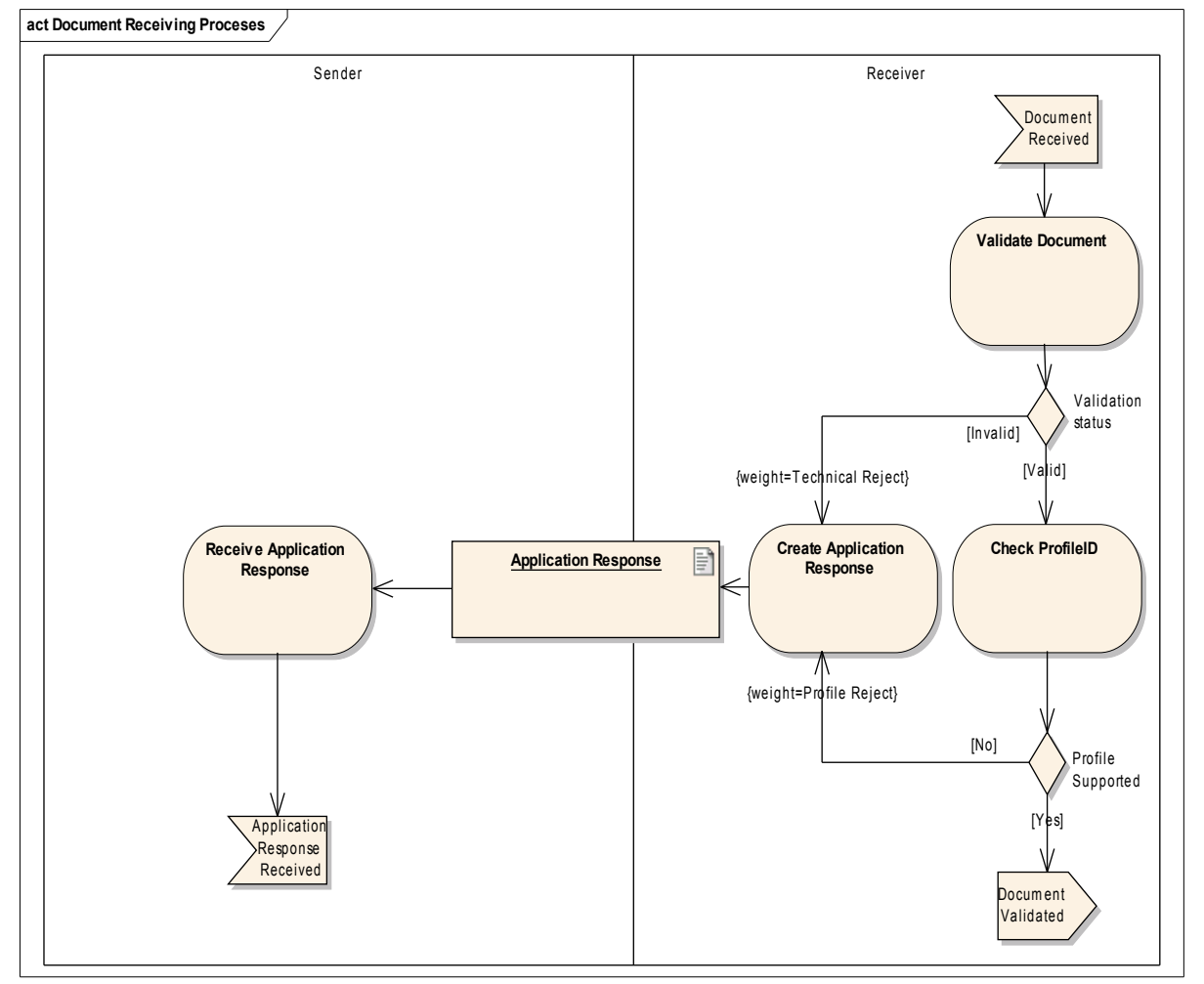

**Figur 13. Document Receiving**

Til illustration af processen er der nedenstående figur 14 angivet et eksempel på et ordre dokument, hvori der er angivet et ugyldigt ProfilID "Procurement-OrdSim-1.0".

<Order xmlns:sdt="urn:oasis:names:specification:ubl:schema:xsd:SpecializedDatatypes-2" xmlns="urn:oasis:names:specification:ubl:schema:xsd:Order-2" xmlns:cac="urn:oasis:names:specification:ubl:schema:xsd:CommonAggregateComponents-2" xmlns:cbc="urn:oasis:names:specification:ubl:schema:xsd:CommonBasicComponents-2" xmlns:ext="urn:oasis:names:specification:ubl:schema:xsd:CommonExtensionComponents-2"

OIOUBL Profiler Version 1.2 Side 29

```
xmlns:ccts="urn:oasis:names:specification:ubl:schema:xsd:CoreComponentParameters-2"
xmlns:qdt="urn:oasis:names:specification:ubl:schema:xsd:QualifiedDatatypes-2"
xmlns:udt="urn:un:unece:uncefact:data:specification:UnqualifiedDataTypesSchemaModule:2">
   <cbc:UBLVersionID>2.0</cbc:UBLVersionID>
  <cbc:CustomizationID>OIOUBL-2.02</cbc: CustomizationID>
  <cbc:ProfileID schemeAgencyID="320" schemeID="urn:oioubl:id:profileid-1.1">Procurement-OrdSim-
1.0</cbc:ProfileID>
  <cbc:ID>12345</cbc:ID>
  <cbc:IssueDate>2006-09-01</cbc:IssueDate>
  <cac:BuyerCustomerParty>
   <cac:Party>
     <cbc:EndPointID schemeID="GLN" >5798000416604</cbc:EndPointID>
      <cac:PartyIdentification>
        <cbc:ID schemeID="GLN" >5798000416604</cbc:ID>
      </cac:PartyIdentification>
.....
   </cac:Party>
  </cac:BuyerCustomerParty>
  <cac:SellerSupplierParty>
   <cac:Party>
     <cbc:EndPointID schemeID="DK:CVR" >DK16356706</cbc:EndPointID>
      <cac:PartyIdentification>
        <cbc:ID schemeID="DK:CVR" >DK16356706</cbc:ID>
      </cac:PartyIdentification>
....
   </cac:Party>
 </cac:SellerSupplierParty>
.....
</Order>
```
**Figur 14. Eksempel med ugyldigt ProfileID**

Dokumentet, illustreret i figur 14, vil fejle under schematron validering af dokumentet, hvorfor der skal returneres en ApplicationResponse med angivelse af ResponseCode "TechnicalReject".

Årsagen til en teknisk afvisning og ikke en afvisning af en forkert profil er den, at der er tale om anvendelse af en ugyldig værdi i feltet ProfilID, hvorfor dokumentet teknisk set ikke er validt.

```
<ApplicationResponse xmlns="urn:oasis:names:draft:ubl:schema:xsd:ApplicationResponse-2"
xmlns:cac="urn:oasis:names:draft:ubl:schema:xsd:CommonAggregateComponents-2"
xmlns:cbc="urn:oasis:names:draft:ubl:schema:xsd:CommonBasicComponents-2"
xmlns:ccts="urn:oasis:names:draft:ubl:schema:xsd:CoreComponentParameters-2"
xmlns:sdt="urn:oasis:names:draft:ubl:schema:xsd:SpecializedDatatypes-2"
xmlns:udt="urn:un:unece:uncefact:data:draft:UnqualifiedDataTypesSchemaModule:2">
   <cbc:UBLVersionID>2.0</cbc:UBLVersionID>
  <cbc: CustomizationID>OIOUBL-2.02</cbc: CustomizationID>
  <cbc:ProfileID schemeAgencyID="320" schemeID="urn:oioubl:id:profileid-1.1">NONE</cbc:ProfileID>
  <cbc:IssueDate>2006-09-02</cbc:IssueDate>
  <cbc:SenderParty>
```
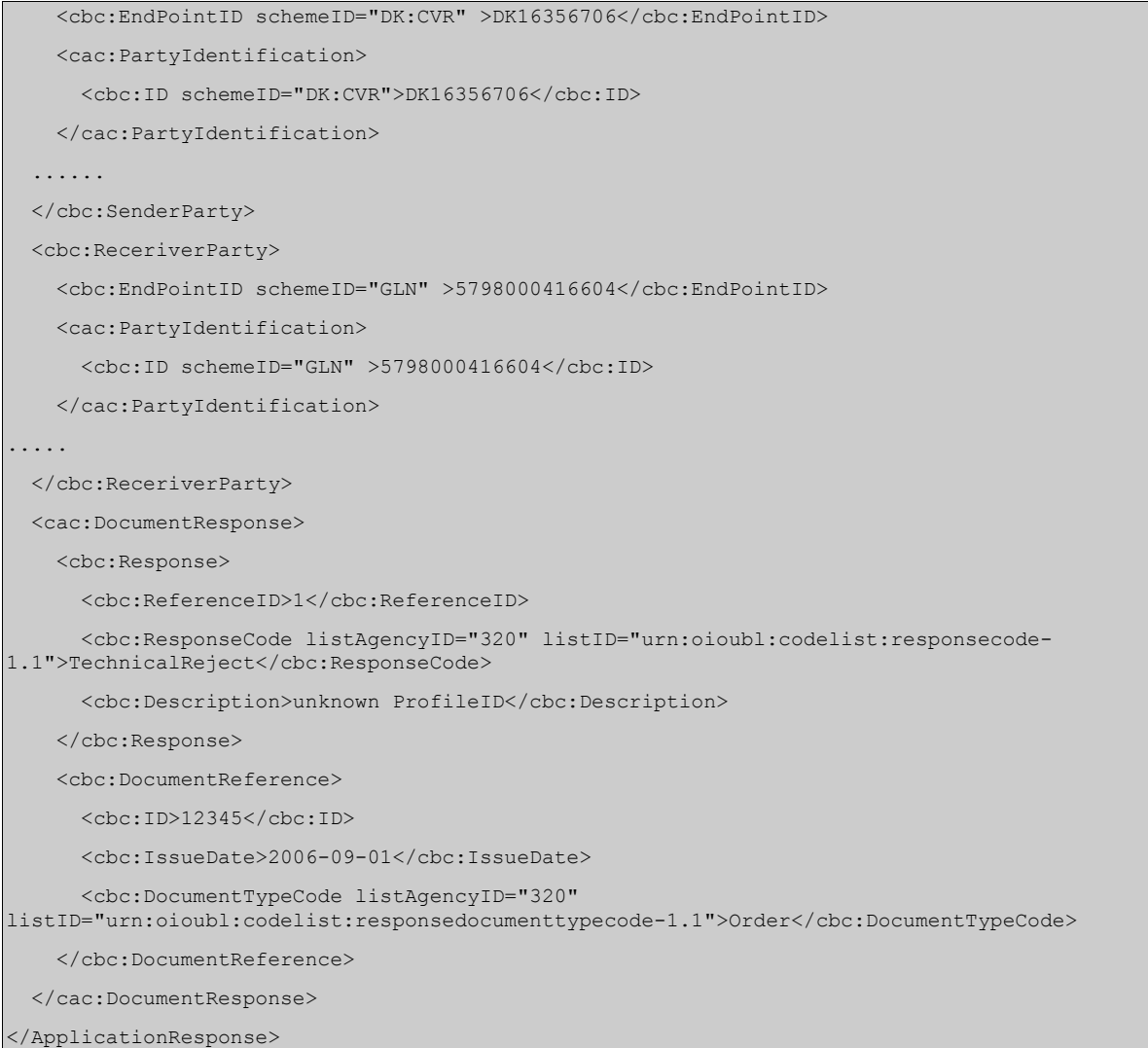

#### **Figur 15. ApplicationResponse efter validering af Ordre**

Bemærk, at ProfilID er angivet med værdien "NONE".

Hvis et dokument ikke er validt eller modtageren ikke understøtter den angivne profil, returneres henholdsvis ResponseCode "TechnicalReject" eller "ProfileReject". Som profilID angives værdien "NONE".

#### *3.4.2 System Process: ApplicationResponse*

Response processen anvendes til behandling af dokumentet ApplicationResponse

Dokumentet ApplicationResponse anvendes i alle profiler både som dokument ved afvisning på grund af tekniske problemstillinger og i forretningsmæssige sammenhænge. Det er derfor en forudsætning, at alle parter kan modtage en ApplicationResponse og håndtere afvisninger på den måde. Med mindre man benytter NES profil 5 til fakturering.

Når ApplicationResponse anvendes i forbindelse med schema- og syntaxmæssige valideringer samt profiler betragtes det som et teknisk dokument. Se eksempel figur 16.

Når dokumentet anvendes i forbindelse med den forretningsmæssige behandling af et dokument betragtes det som et forretningsdokument på lige fod med andre forretningsdokumenter f.eks. OrderResponseSimple.

Denne fælles anvendelse af dokumentet gør, at behandling af dokumentet er speciel. Sondringen mellem dokumentets forskellige formål angives i ResponseCode, hvor der skelnes mellem de tre former Technical, Profile og Business.

Der henvises til "Guideline for OIOUBL Applikationsmeddelelse - UBL 2.0 ApplicationResponse" for nærmere detaljer om brugen af ApplicationResponse dokumentet.

Når der modtages en ApplicationResponse, bør der først foretages et check af værdien i ResponseCode.

Såfremt der er tale om en acceptkode af typen BusinessAccept, har afsenderen accepteret det dokument, der er angivet i DocumentReference klassen. Modtagelsen af BusinessAccept skyldes, at afsender har anvendt en profil med angivelse af ønske om en positiv kvittering (R) for behandling af dokumentet.

Modtages der en ApplicationResponse med ResponseCode "BusinessReject" skyldes det, at modtageren har forholdt sig til den indholdsmæssige del af det dokument, der er angivet i DocumentReference klassen, og har afvist dette. Årsagen bør fremgå af note feltet.

Hvis der modtages en ApplicationResponse med ResponseCode "TechnicalReject", skyldes det, at der er fejl og mangler i det dokument, der er angivet i DocumentReference klassen. Fejlen eller manglen skal derfor udbedres, og der skal fremsendes et nyt validt dokument. Modtageren har således ikke forholdt sig til det forretningsmæssige indhold, men alene afvist dokumentet af tekniske årsager.

Modtages der en ApplicationResponse med ResponseCode "ProfileReject" skyldes det, at modtageren ikke understøtter den forretningsproces, som profilID'et henviser til. Det skal derfor undersøges, hvilken forretningsproces, som modtageren understøtter. ProfilID'et skal korrigeres, og dokumentet skal fremsendes som et nyt dokument med et profilID, som modtager understøtter.

#### **3.4.2.1 Dokument specifikationer**

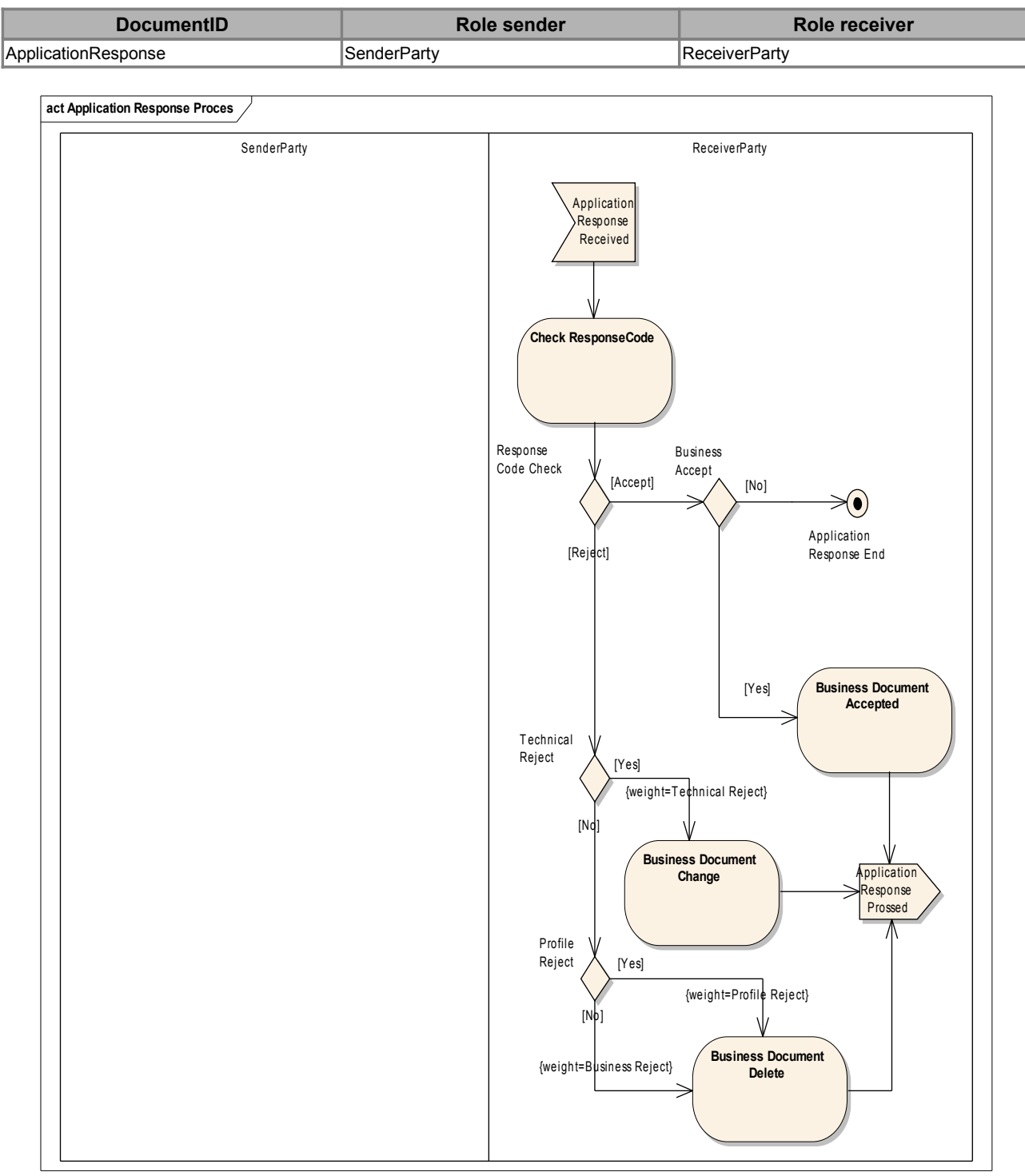

**Figur 16. ApplicationResponse**

### *3.4.3 Business Process: Ordering Simple*

Ordering Simple processen omfatter den simple ordrebehandling med mulighed for henholdsvis at

OIOUBL Profiler Version 1.2 Side 33

afvise eller godkende en ordre i sin helhed. Se figur 17.

Hvis ordren afvises, skal der returneres en OrderResponseSimple med AcceptedIndicator = "false". Hvis ordren derimod accepteres, går den videre til behandling hos leverandøren.

Afhængig af den forretningsmæssige behandling fortsætter ordreprocessen herefter hos såvel kunde som leverandør.

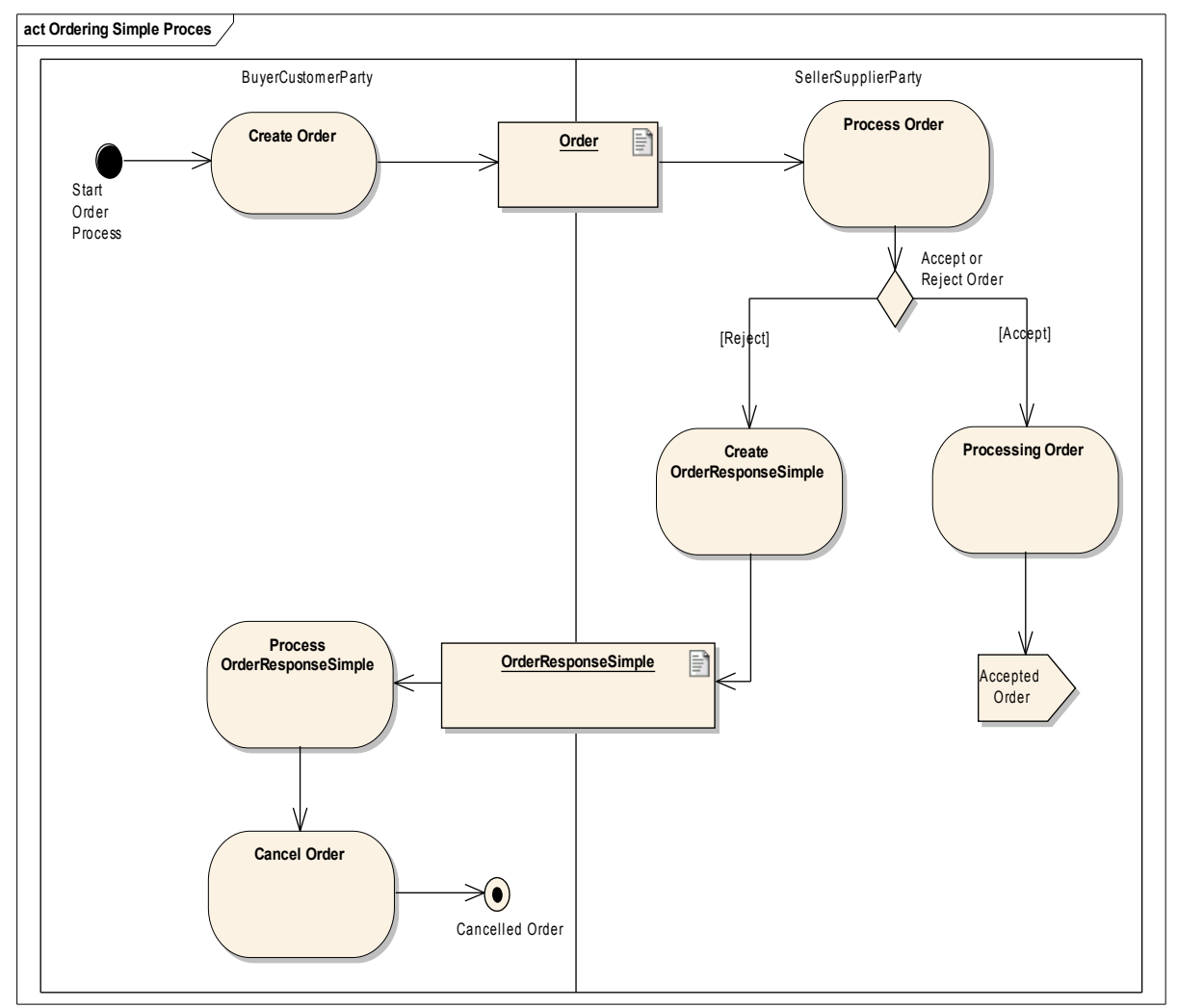

**Figur 17. Ordering Simple**

#### *3.4.3.1 Dokument specifikationer*

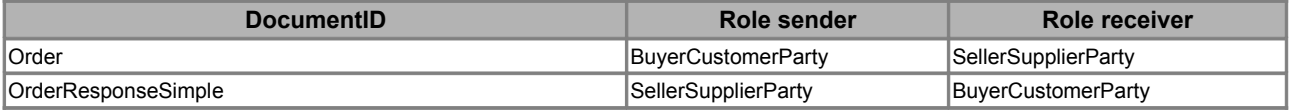

#### *3.4.4 Business Process: Ordering Simple With Response*

Ordering Simple With Response processen omfatter den simple ordrebehandling med mulighed for henholdsvis at afvise eller godkende en ordre i sin helhed på forretningsniveau. Se figur 18.

Afhængig af om ordren accepteres eller afvises, skal der returneres en OrderResponseSimple med AcceptedIndicator som henholdsvis "true" eller "false". Uanset om kunden modtager en positiv

eller negativ ordrebekræftelse, skal kunden forholde sig hertil på forretningsmæssig vis. Afhængig af den forretningsmæssige behandling fortsætter ordreprocessen herefter såvel hos kunde som leverandør.

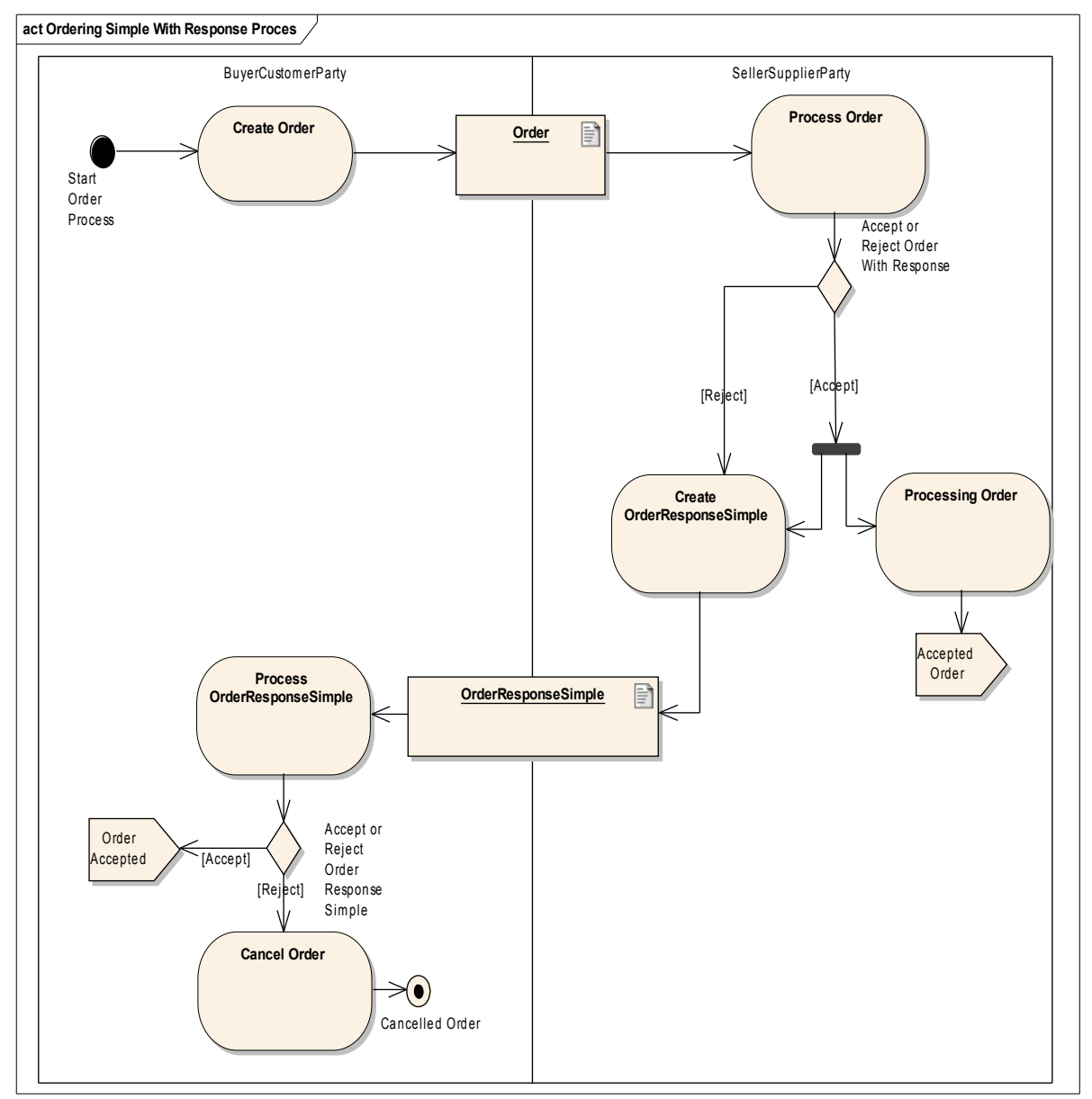

**Figur 18. Ordering Simple With Response**

#### *3.4.4.1 Dokument specifikationer*

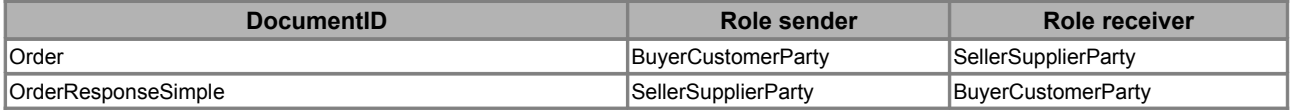

## *3.4.5 Business Process: Ordering Advanced*

Ordering Advanced processen omfatter den fuldt udbyggede ordrebehandling med mulighed for henholdsvis at afvise, godkende eller foreslå ændringer til en ordre eller helt annullere den.

Hvis ordren afvises, skal der returneres en OrderResponseSimple med AcceptedIndicator = "false".

Hvis ordren derimod accepteres i sin helhed går den direkte videre til udførelse i leverandørens system.

Hvis ordren derimod kun delvis accepteres, eller der er ændringsforslag til ordren, kan leverandøren meddele sådanne i dokumentet OrderResponse. Se også figur 19.

- Køberen kan acceptere de foreslåede ændringer ved udstedelse af en OrderChange indeholdende den "nye" ordre, som leverandøren herefter kan bekræfte med en OrderResponseSimple med AcceptedIndicator = "true".
- Køberen kan også delvis acceptere de foreslåede ændringer ved udstedelse af en OrderChange indeholdende den "nye" ordre, som leverandøren herefter kan bekræfte med en OrderResponseSimple med AcceptedIndicator = "true" eller afvise med AcceptIndicator  $=$  "false"
- Købenen kan også vælge at annullere den foreslåede ændring og udstede en OrderCancellation med angivelse af begrundelse i CancellationNote.

Afhængig af den forretningsmæssige behandling fortsætter ordreprocessen såvel hos kunde som leverandør.

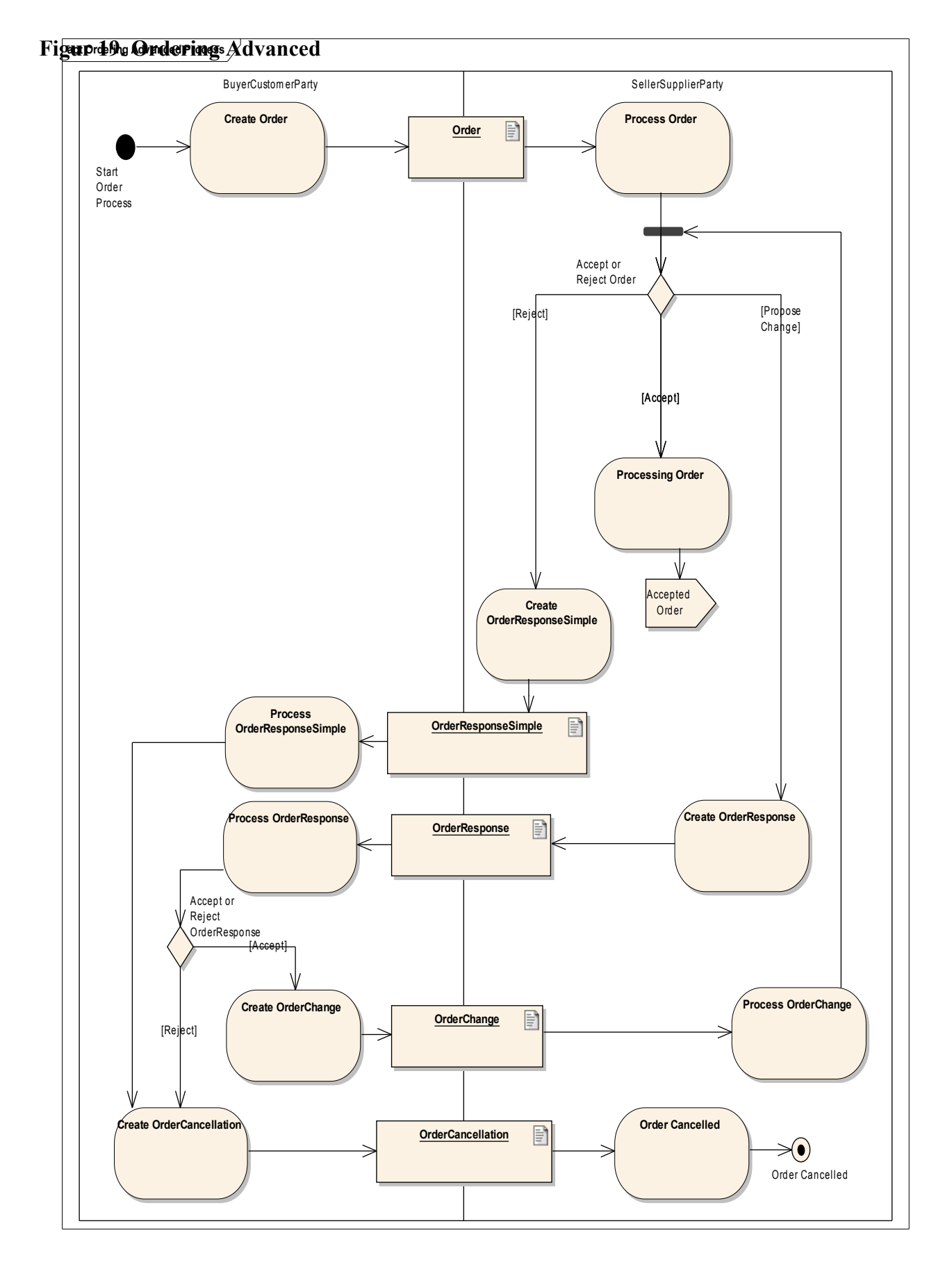

OIOUBL Profiler Version 1.2 Side 37

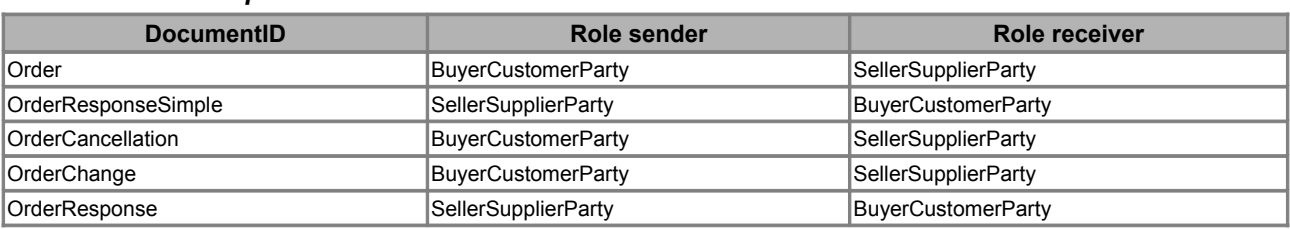

#### *3.4.5.1 Dokument specifikationer*

#### *3.4.6 Business Process: Ordering Advanced with Response*

Ordering Advanced with Response processen er magen til Ordering Advanced med den forskel, at processen altid afsluttes med afsendelse af en simpel ordrebekræftelse eller en ordre annullering fra køberens side. Se figur 20.

Afhængig af om ordren accepteres eller afvises, skal der returneres en OrderResponseSimple med AcceptedIndicator som enten "true" eller "false".

Uanset om kunden modtager en positiv eller negativ ordrebekræftelse skal kunden forholde sig hertil på forretningsmæssig vis.

Afhængig af den forretningsmæssige behandling fortsætter ordreprocessen herefter hos såvel kunde som leverandør.

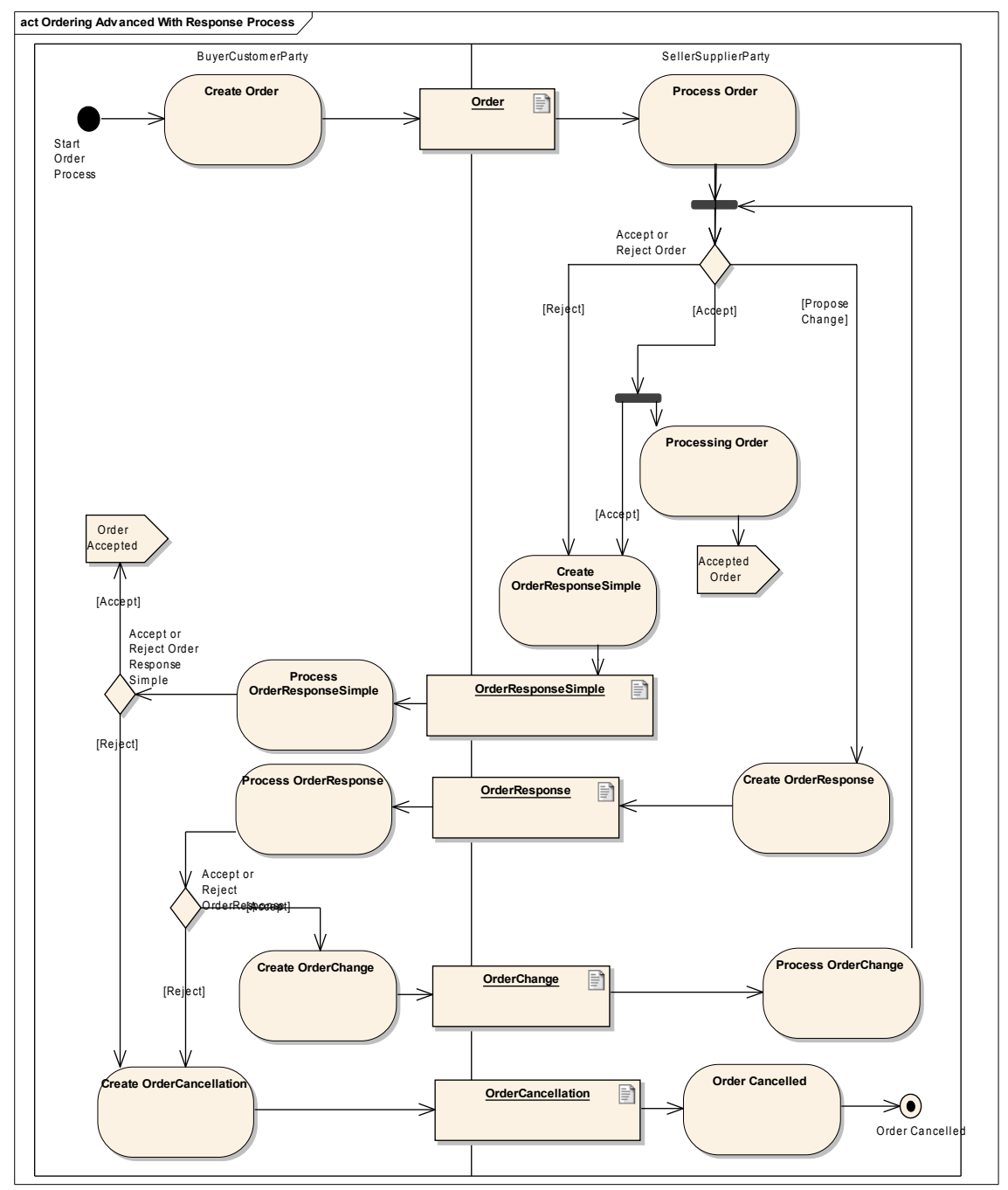

**Figur 20. Ordering Advanced with response**

## *3.4.7 Business Process: Ordering Seller Initiated*

Ordering Seller Initiated processen omfatter den sælgerinitierede ordrebehandling, hvor leverandøren starter processen med at sende en ordrebekræftelse til køberen. Der er mulighed for henholdsvis, at køberen kan bekræfte, afvise eller foreslå ændringer. Leverandøren kan derefter afvise, eller godkende eventuelle ændringer eller selv foreslå ændringer til ordren. Se figur 21.

- Hvis ordren afvises af køberen, skal der returneres en OrderCancellation.
- Hvis ordren derimod accepteres i sin helhed, sendes en OrderChange til leverandøren som

OIOUBL Profiler Version 1.2 Side 39

bekræftelse på aftalen svarende til den initierende ordrebekræftelse. Hvis køberen ønsker ændringer, kan dette også angives i OrderChange, som sendes til leverandøren.

• Leverandøren kan efter modtagelse af en OrderChange med ændringer enten accepterer dem og behandle ordren eller angive ændringsforslag og meddele sådanne i en ny OrderResponse. Man kan også afbryde bestillingen ved OrderResponseSimple med negativ acceptindikator, som kvitteres fra købers side med en OrderCancellation.

Afhængig af den forretningsmæssige behandling fortsætter ordreprocessen såvel hos kunde som leverandør.

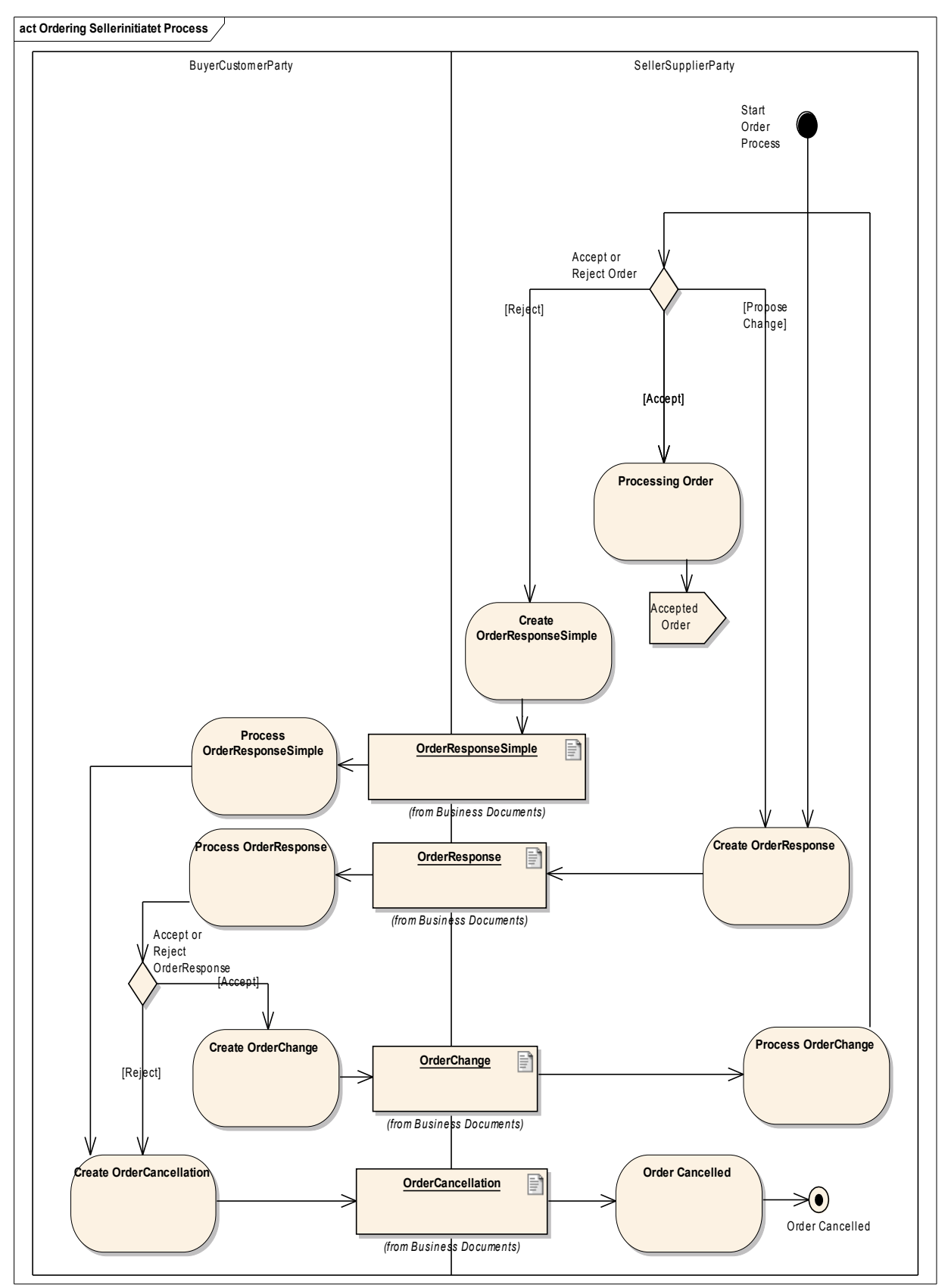

**Figur 21. Ordering Seller initiated**

#### *3.4.7.1 Dokument specifikationer*

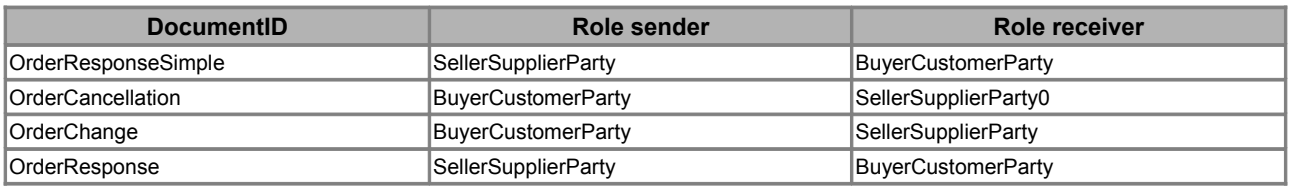

#### *3.4.8 Business Process: Billing Simple*

Billing Simple processen omfatter udveksling af faktura, kreditnota og rykker, samt mulighed for at afvise disse med en ApplicationResponse. Se figur 22.

Hvis faktureringsdokumenter afvises, skal der returneres en ApplicationResponse med ResponseCode = "BusinessReject".

Hvis dokumentet derimod accepteres, går det videre til behandling hos modtageren.

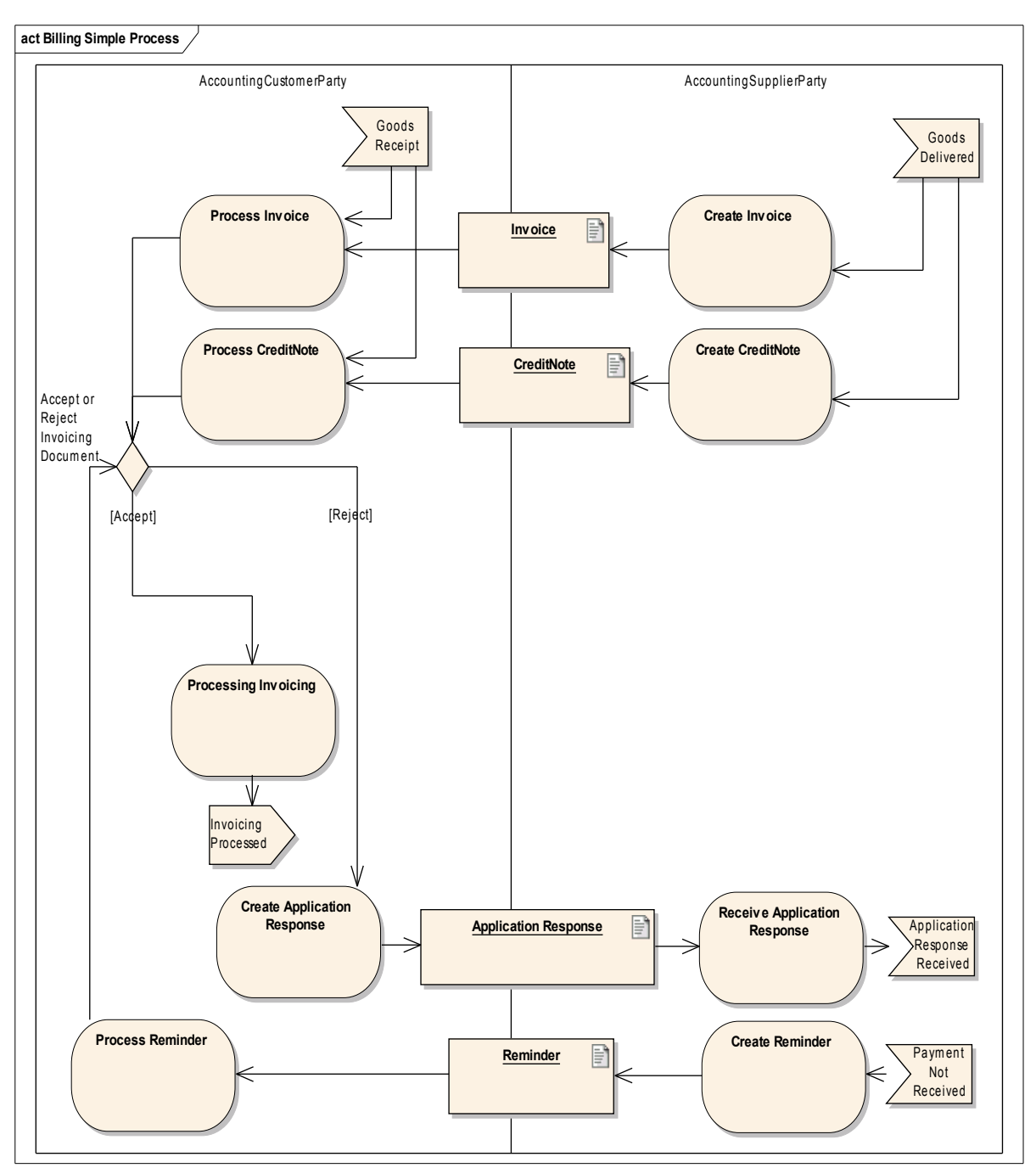

**Figur 22. Billing Simple**

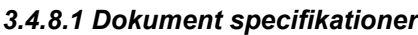

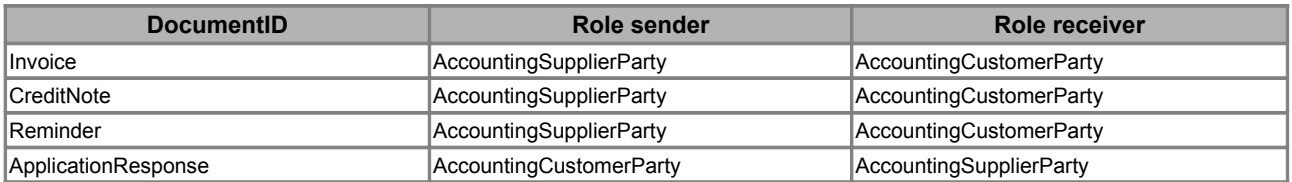

### *3.4.9 Business Process: Billing Simple With Response*

Billing Simple With Response processen omfatter behandling af faktura/kreditnota samt rykker

(herefter kaldet faktureringsdokumenter) med mulighed for henholdsvis at afvise eller godkende disse faktureringsdokumenter på forretningsniveau. Se figur 23.

Afhængig af om faktureringsdokumenter accepteres eller afvises, skal der returneres en ApplicationResponse med ResponseCode som henholdsvis "BusinessAccept" eller "BusinessReject".

Uanset om leverandøren modtager en positiv eller negativ bekræftelse på behandling af faktureringsdokumenter skal leverandøren forholde sig hertil på forretningsmæssig vis.

Afhængig af den forretningsmæssige behandling fortsætter faktureringsprocessen herefter såvel hos kunde som leverandør.

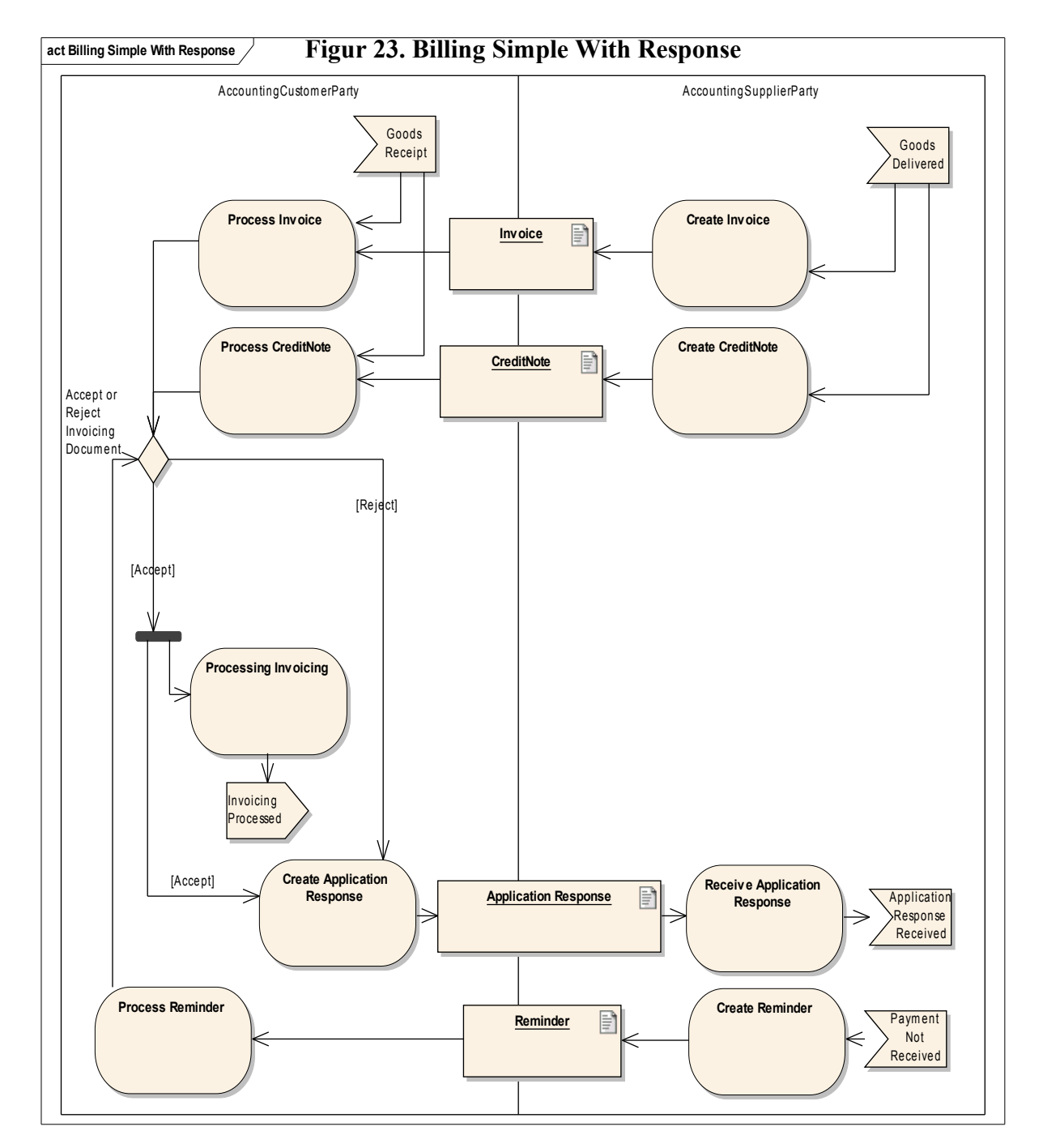

#### *3.4.9.1 Dokument specifikationer*

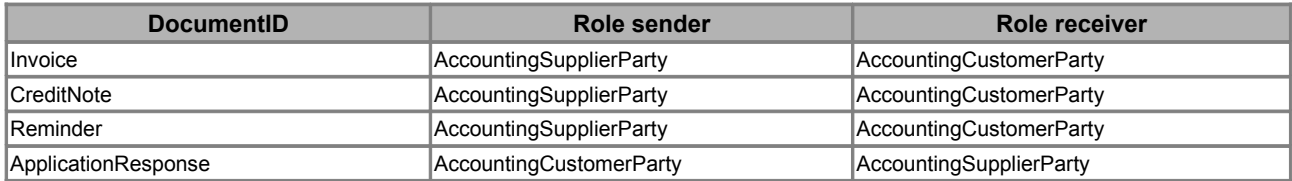

### *3.4.10 Business Process: Payment Basic*

PaymentBasic processen omfatter den simple behandling af betalingsprocessen med mulighed for at fremsende et kontoudtog. Se figur 24.

Hvis kontoudtog afvises, skal der returneres en ApplicationResponse med ResponseCode = "BusinessReject".

Hvis kontoudtog derimod accepteres, går dokumentet videre til behandling hos modtageren.

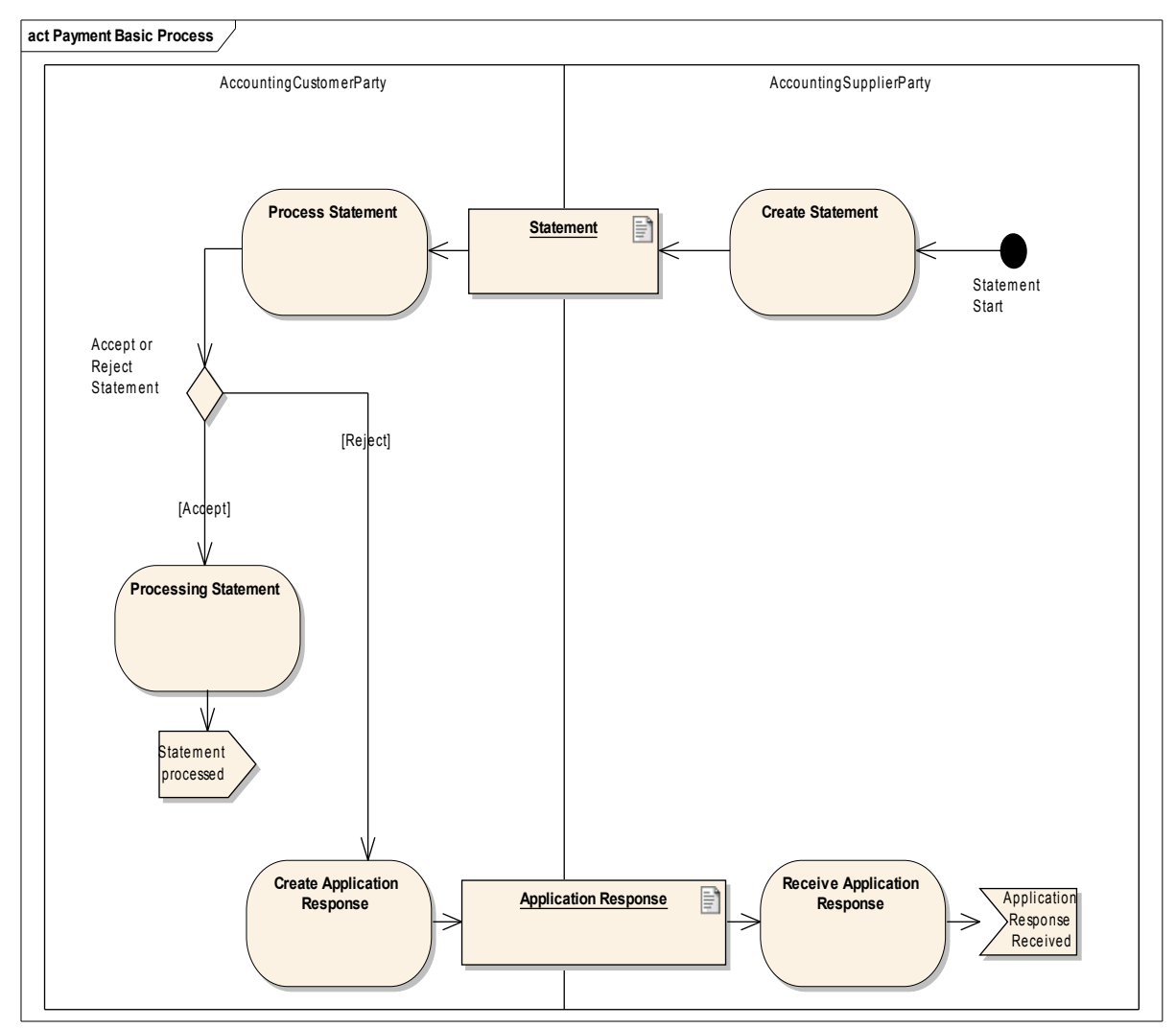

**Figur 24. Payment Basic**

#### *3.4.10.1 Dokument specifikationer*

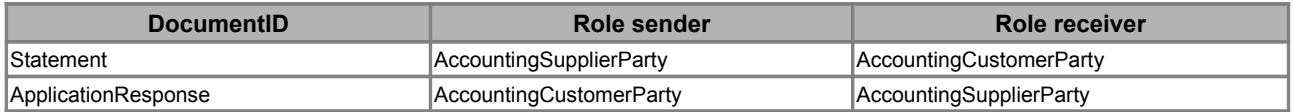

#### *3.4.11 Business Process: Payment Basic With Response*

Payment Basic With Response processen omfatter den simple behandling af betalingsprocessen

med mulighed for at fremsende et kontoudtog. Afhængig af om kontoudtog accepteres eller afvises, skal der returneres en ApplicationResponse med ResponseCode som henholdsvis "BusinessAccept" eller "BusinessReject".Se eksempel figur 25.

Leverandøren modtager en positiv eller negativ bekræftelse på behandling af kontoudtog, som han skal forholde sig til på forretningsmæssig vis.

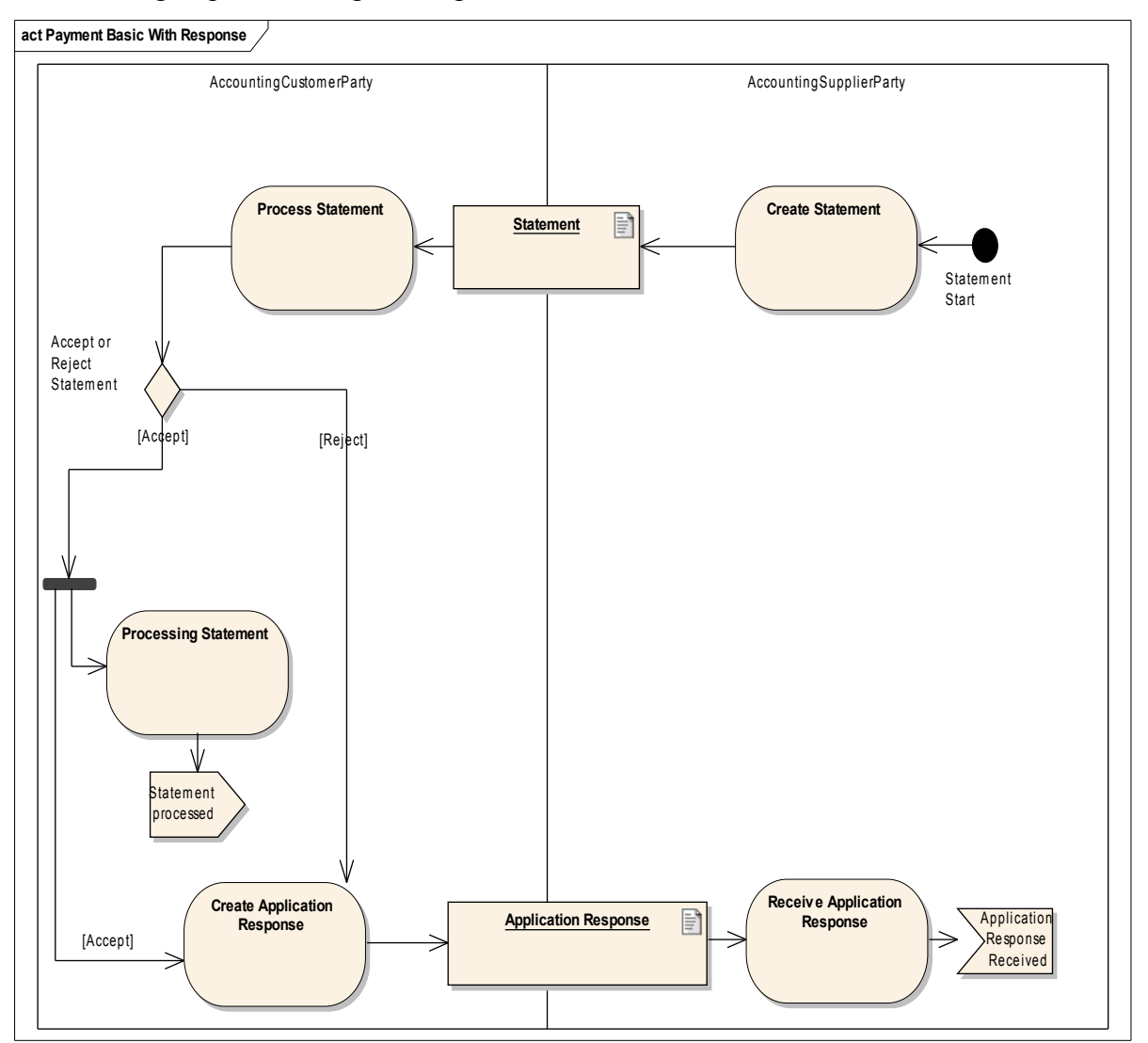

**Figur 25. Payment Basic With Response**

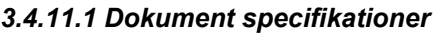

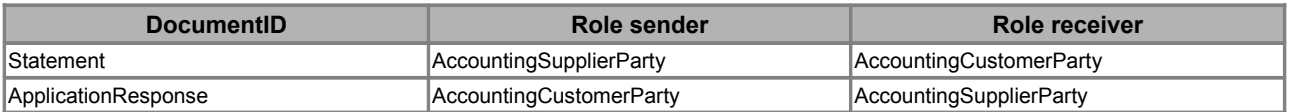

#### *3.4.12 Business Process: Catalogue Basic*

Catalogue Basic processen omfatter behandling af et katalog samt sletning af katalog. Dette er illustreret i figur 26.

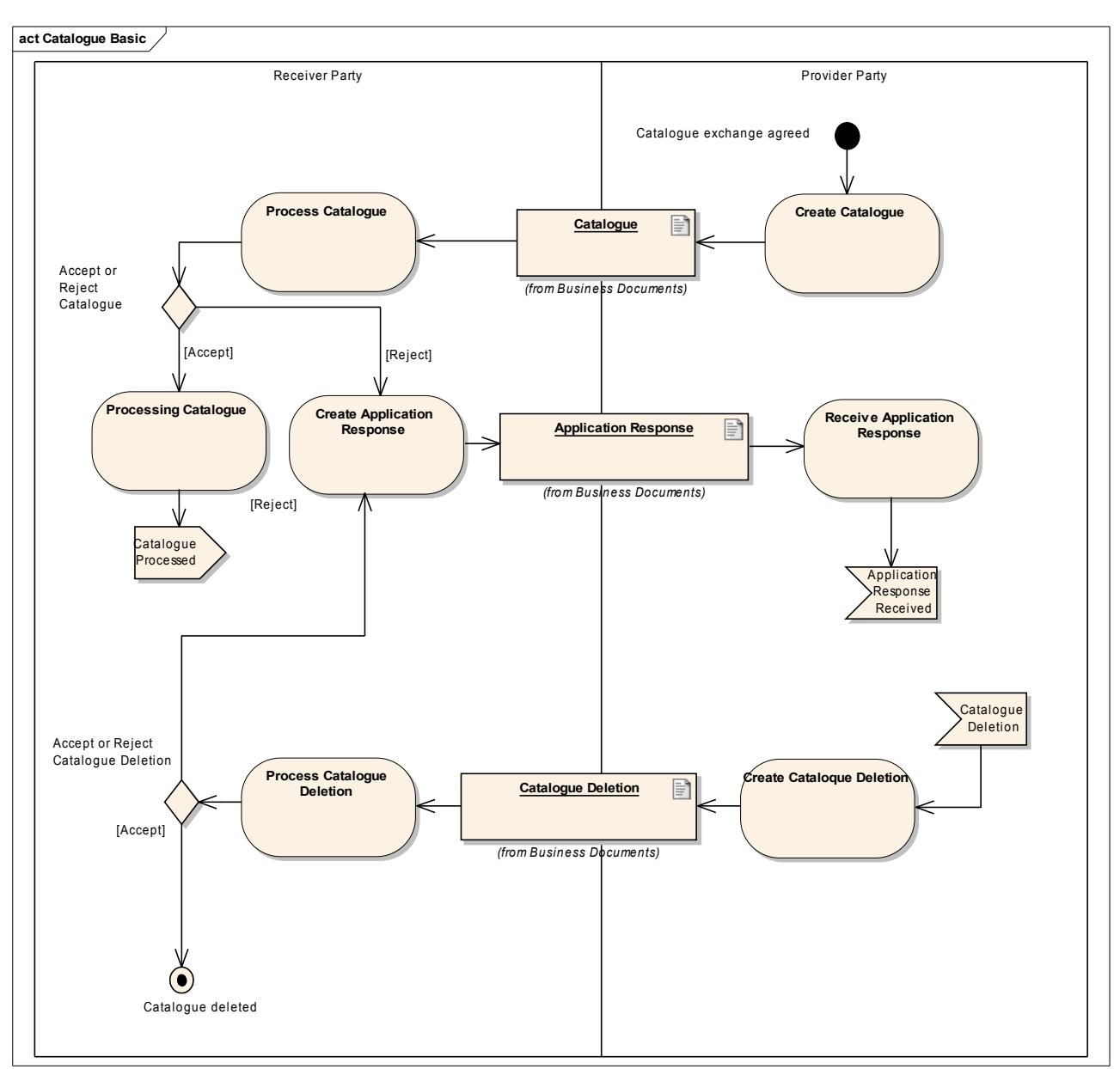

**Figur 26. Catalogue Basic Process**

Catalogue Basic processen er den basale katalog udvekslingsproces. Her sker opdateringer med katalogdokumentet, dvs. en leverandørinitieret erstatning af linjer. Hvis kataloget afvises, skal der returneres en ApplicationResponse med ResponseCode = "BusinessReject". Hvis kataloget derimod accepteres, går dokumentet videre til behandling hos modtageren. Leverandøren har mulighed for at annullere et katalog ved at sende en "Catalogue Deletion" meddelelse.

Hvis hele det modtagne katalog afvises, skal der returneres en ApplicationResponse med ResponseCode = "BusinessReject". I sådanne tilfælde er der ikke behov for angivelse af linjer.

Hvis dele af kataloget (enkelt linjer) afvises, skal der returneres en ApplicationResponse med ResponseCode = "BusinessReject" med samtidig angivelse af, hvilke kataloglinjer, der afvises.

Hvis der returneres en ApplicationResponse med angivelse af samtlige linjer fra kataloget skal ResponseCode på øverste niveau (headerniveau) angives som "BusinessAccept", og på linjeniveau skal der angives henholdsvis "BusinessAccept" for godkendte linjer og "BusinessReject" for afviste linjer.

Hvis kataloget derimod accepteres i sin helhed, går dokumentet videre til behandling hos modtageren.

Uanset om afsenderen modtager en positiv eller negativ bekræftelse på behandling af kataloget, skal afsenderen forholde sig hertil på forretningsmæssig vis.

Afhængig af den forretningsmæssige behandling fortsætter katalogprocessen herefter, såvel hos kunde som leverandør.

#### *3.4.13 Business Process: Catalogue Basic With Response*

Catalogue Basic With Response processen omfatter behandling af et katalog samt sletning af katalog. Se figur 27.

Processen svarer til Catalogue Basic, dog med den undtagelse, at der også sendes en ApplicationResponse som kvittering, når et dokument er accepteret.

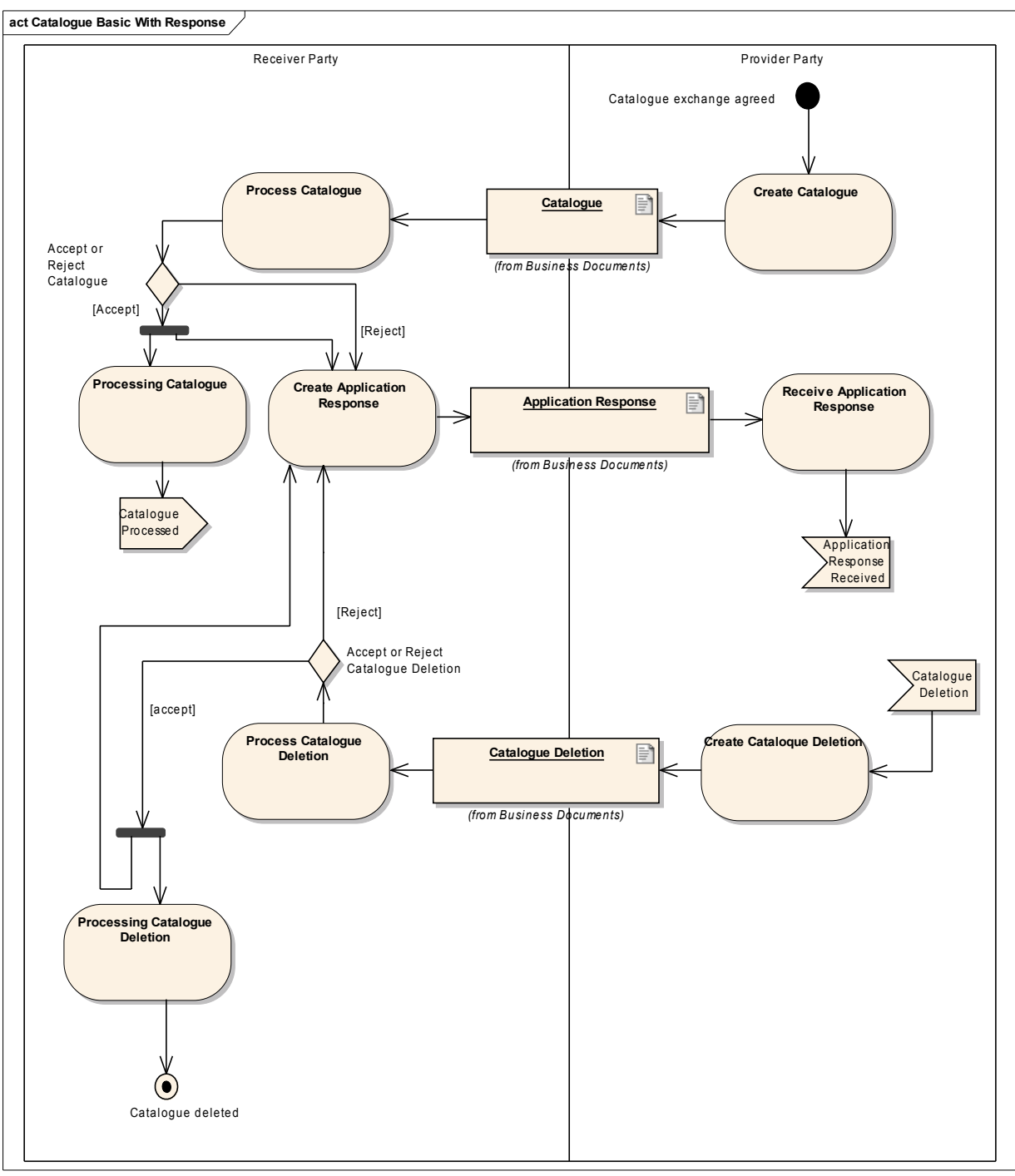

**Figur 27. Catalogue Basic With Response Process**

#### *3.4.14 Business Process: Catalogue Simple*

Catalogue Simple processen omfatter behandling af en katalogforespørgsel, et katalog samt sletning af katalog. Se figur 28.

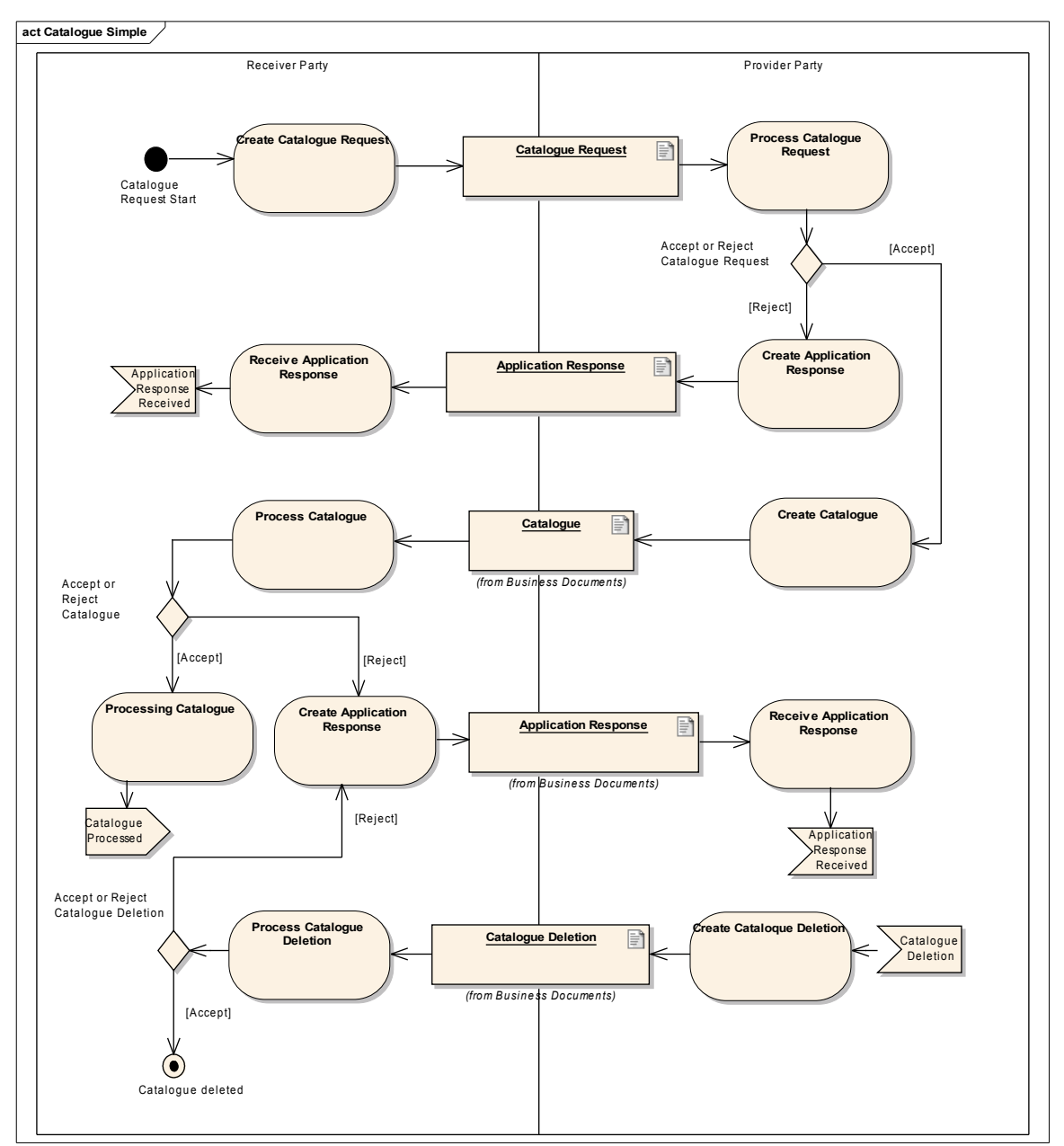

**Figur 28. Catalogue Simple Process**

Catalogue Simple er en modtagerinitieret proces, der starter med afsendelse af en "Catalogue Request" meddelelse, som behandles af leverandøren. Hvis leverandøren accepterer går forespørgslen til videre behandling. Ellers sendes en ApplicationResponse med "BusinessReject" som svar. Resten af processen er magen til Catalogue Basic.

## *3.4.15 Business Process: Catalogue Simple With Response*

Catalogue Simple With Response processen omfatter behandling af katalogforespørgsel samt levering og opdatering af katalog. Se figur 29.

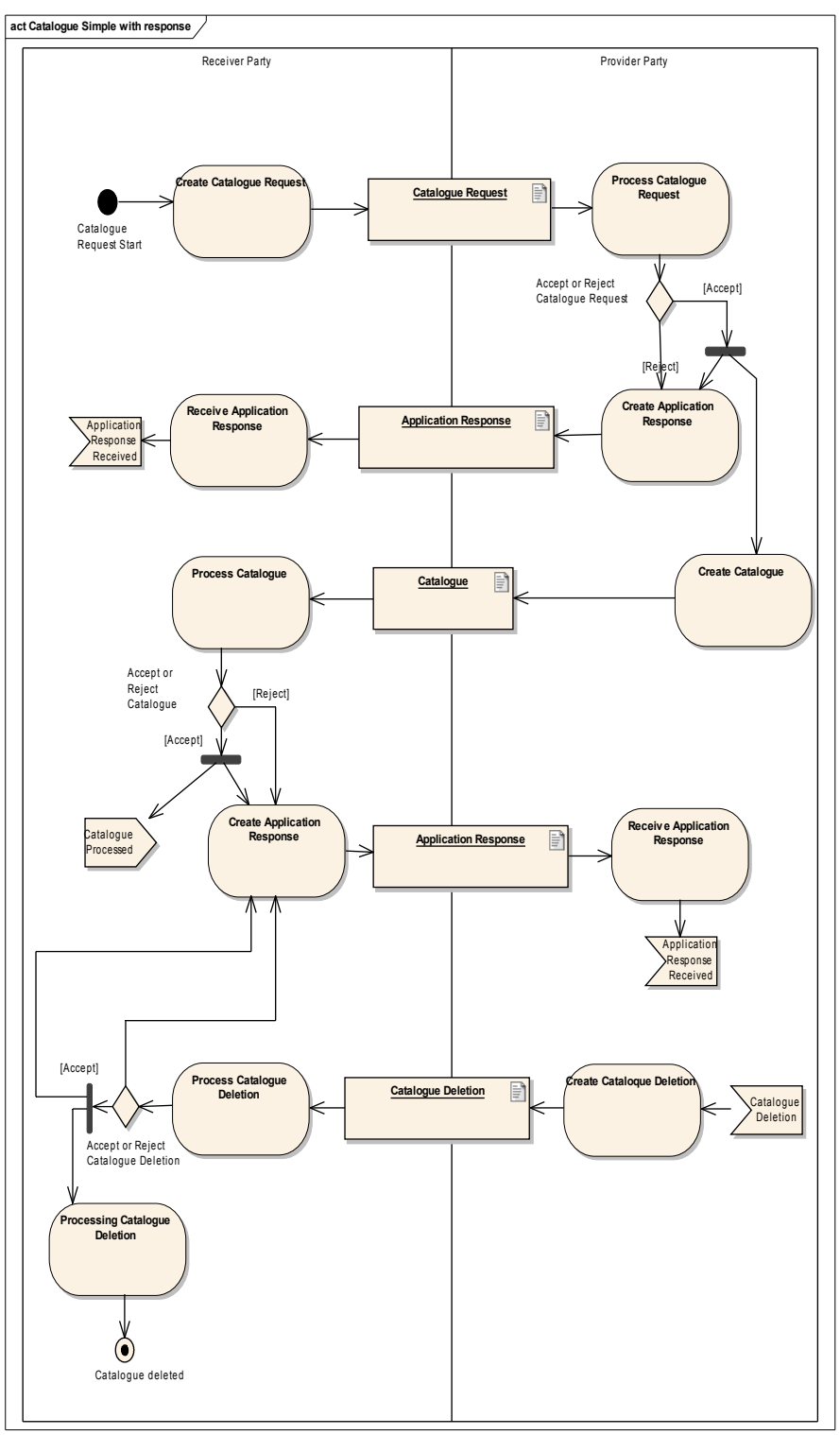

**Figur 29. Catalogue Simple With Response Process**

Processen svarer til Catalogue SimpleWith Response svarer til Catalogue Simple med den forskel, at der også sendes en ApplicationResponse som kvittering, når et dokument er accepteret.

## *3.4.16 Business Process: Catalogue Extended*

Catalogue Extended processen omfatter levering af katalog, opdatering og sletning af katalog. Se eksempel figur 30.

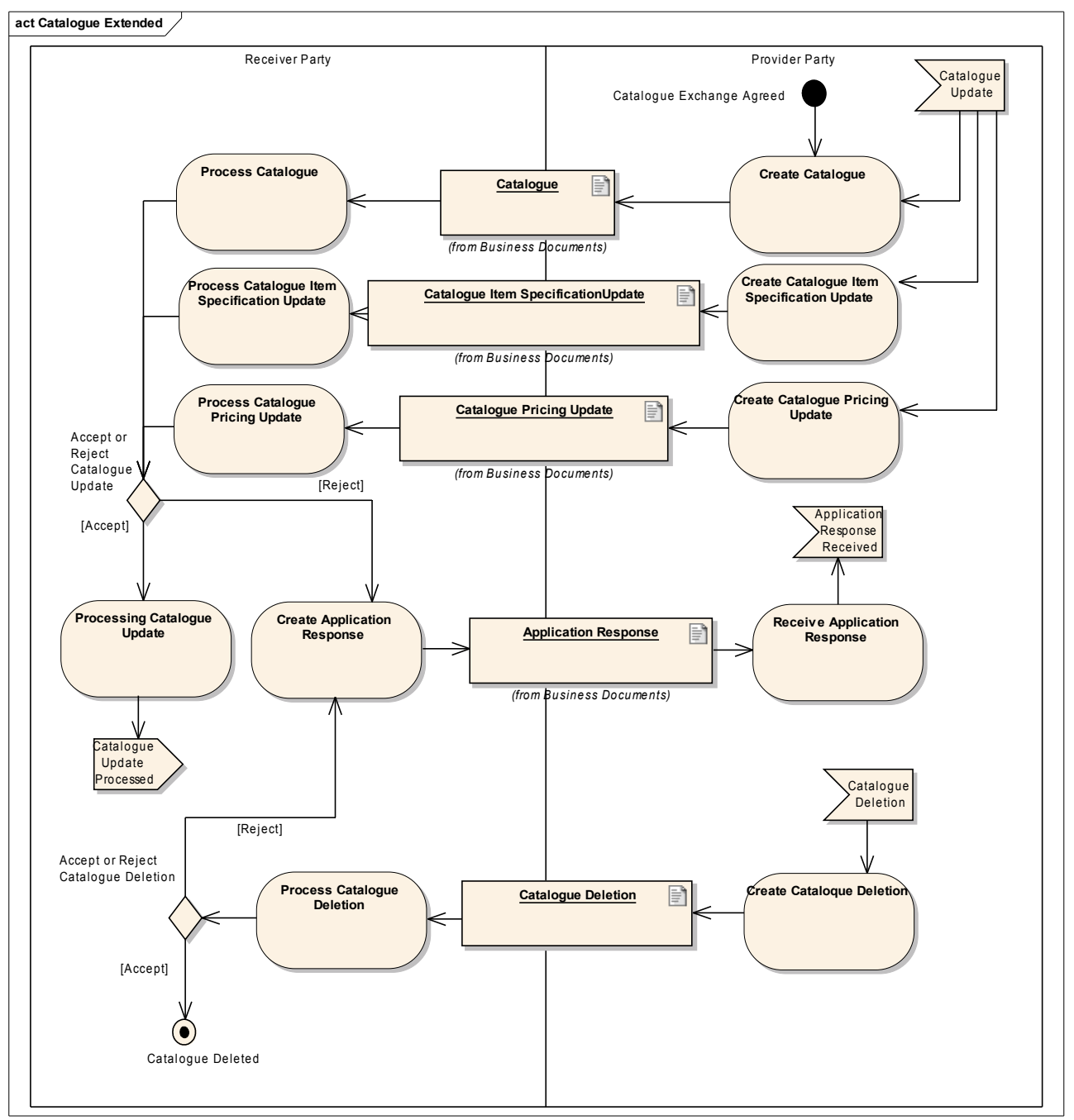

**Figur 30. Catalogue Extended Process**

Det er leverandøren, der styrer hvilken type opdatering, der skal foretages. Et katalog kan opdateres på baggrund af tre dokumenter: Catalogue, CatalogueItemSpecificationUpdate og CataloguePricingUpdate. Alle vil efterfølgende blive betegnet som katalogopdatering.

Hvis hele den modtagne katalogopdatering afvises, skal der returneres en ApplicationResponse med ResponseCode = "BusinessReject". I sådanne tilfælde er der ikke behov for angivelse af linjer.

OIOUBL Profiler Version 1.2 Side 53

Hvis dele af katalogopdateringen (enkelt linjer) afvises, skal der returneres en ApplicationResponse med ResponseCode = "BusinessReject" med samtidig angivelse af, hvilke kataloglinjer, der afvises.

Hvis der returneres en ApplicationResponse med angivelse af samtlige linjer fra katalogopdateringen skal ResponseCode på headerniveau angives som "BusinessAccept" og på linjeniveau, skal der angives henholdsvis "BusinessAccept" for godkendte linjer og "BusinessReject" for afviste linjer.

Hvis katalogopdatering derimod accepteres, skal der returnere en ApplicationResponse med ResponseCode = "BusinessAccept"

Uanset om afsenderen modtager en positiv eller negativ bekræftelse på behandling af katalogopdateringen, skal afsenderen forholde sig hertil på forretningsmæssig vis.

Afhængig af den forretningsmæssige behandling fortsætter katalogprocessen herefter hos såvel kunde som leverandør.

### *3.4.17 Business Process: Catalogue Extended With Response*

Catalogue Extended With Response processen omfatter levering af katalog, opdatering og sletning af katalog. Se figur 31.

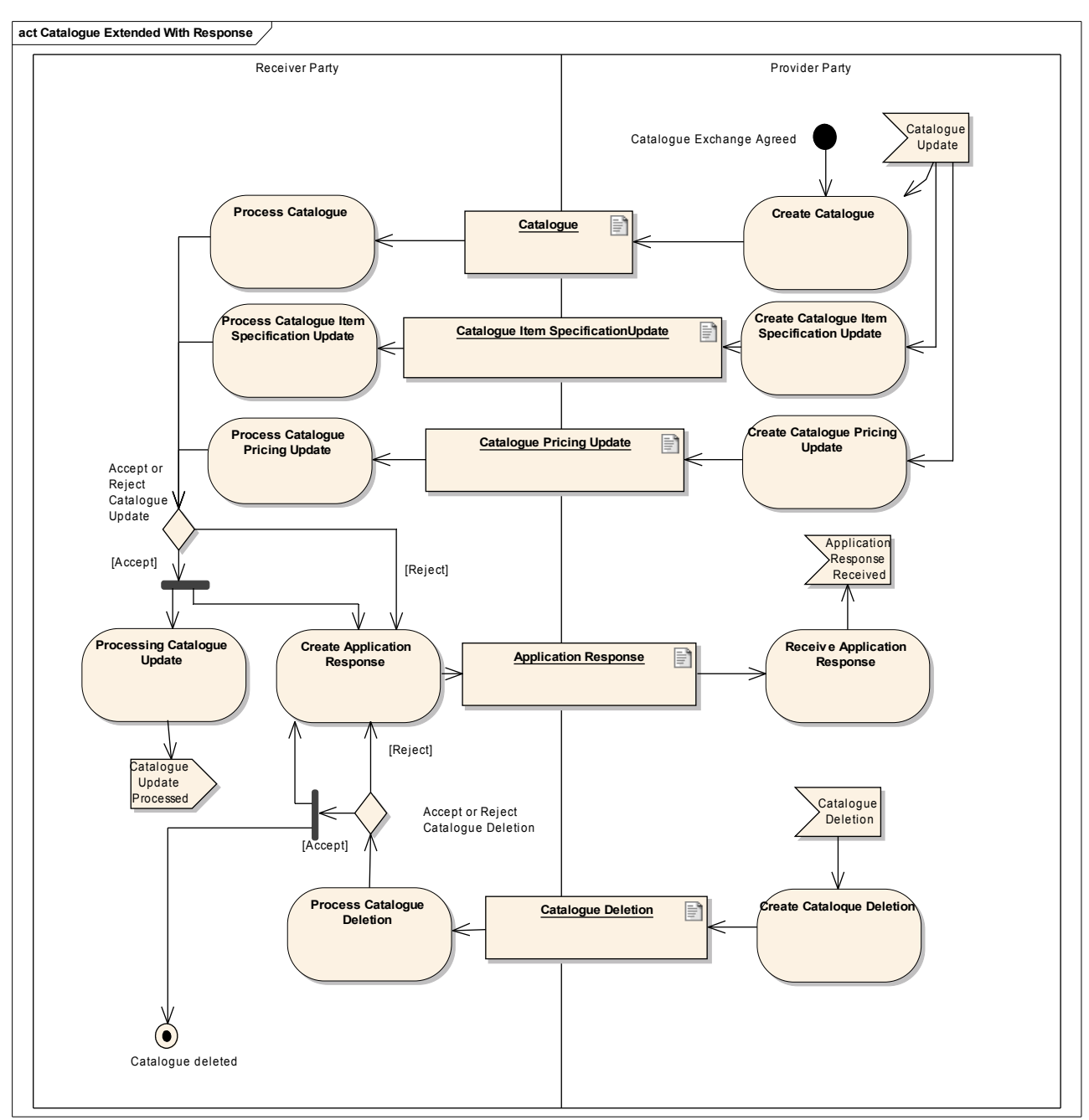

**Figur 31. Catalogue Extended With Response Process**

Catalogue Extended With Response svarer til Catalogue Extended processen, men med den forskel, at der også sendes en ApplicationResponse som kvittering, når et dokument er accepteret.

## *3.4.18 Business Process: Catalogue Advanced*

Catalogue Advanced processen giver mulighed for en modtagerinitieret katalogopdatering med avancerede opdateringsdokumenter. I "Catalogue Request" angiver katalogmodtageren, om han ønsker opdatering af priser og opdatering af varer. Såfremt han ønsker begge sendes et nyt katalog.

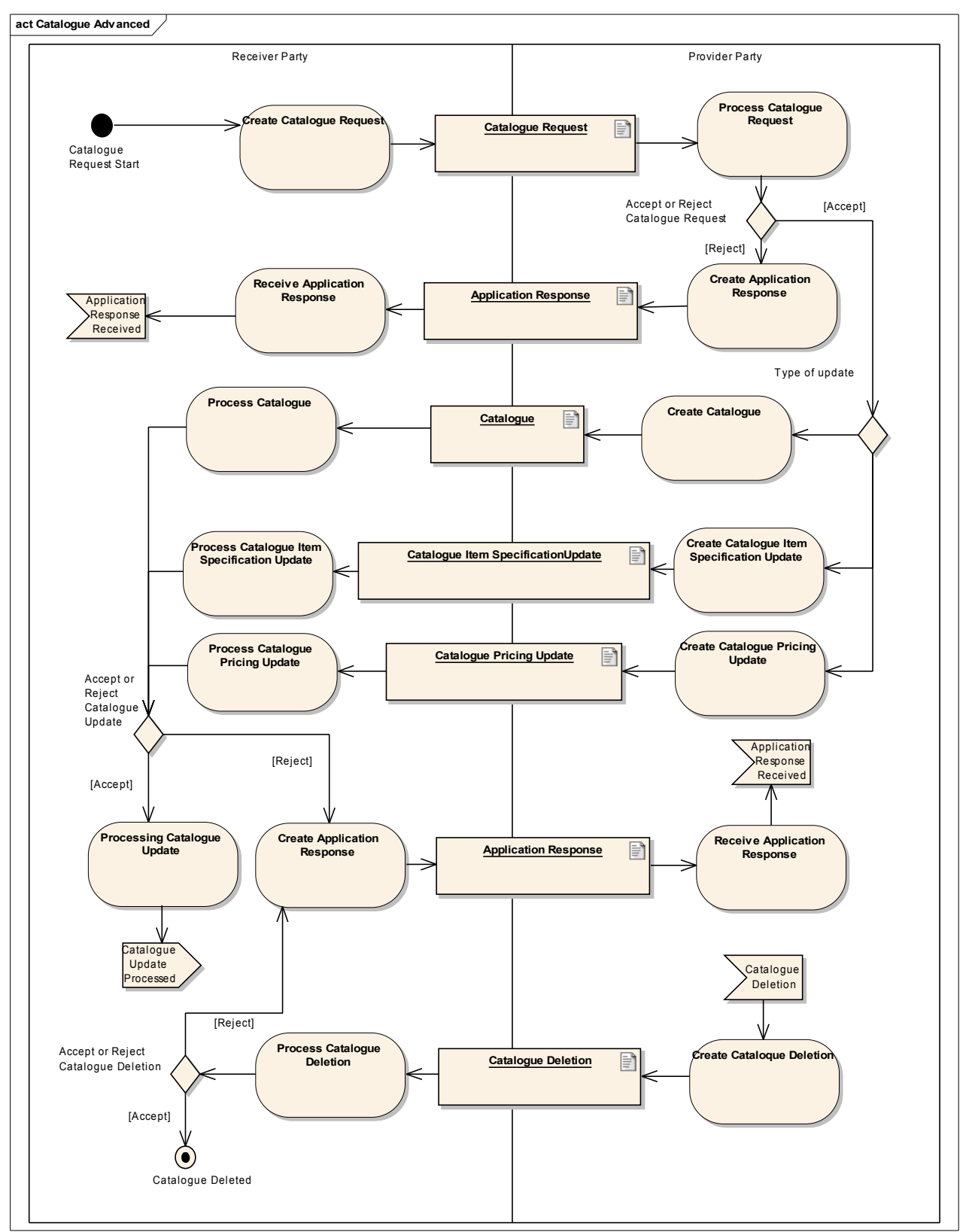

**Figur 32. Catalogue Advanced Process**

## *3.4.19 Business Process: Catalogue Advanced With Response*

Catalogue Advanced With Response processen svarer til Catalogue Advanced med den forskel, at

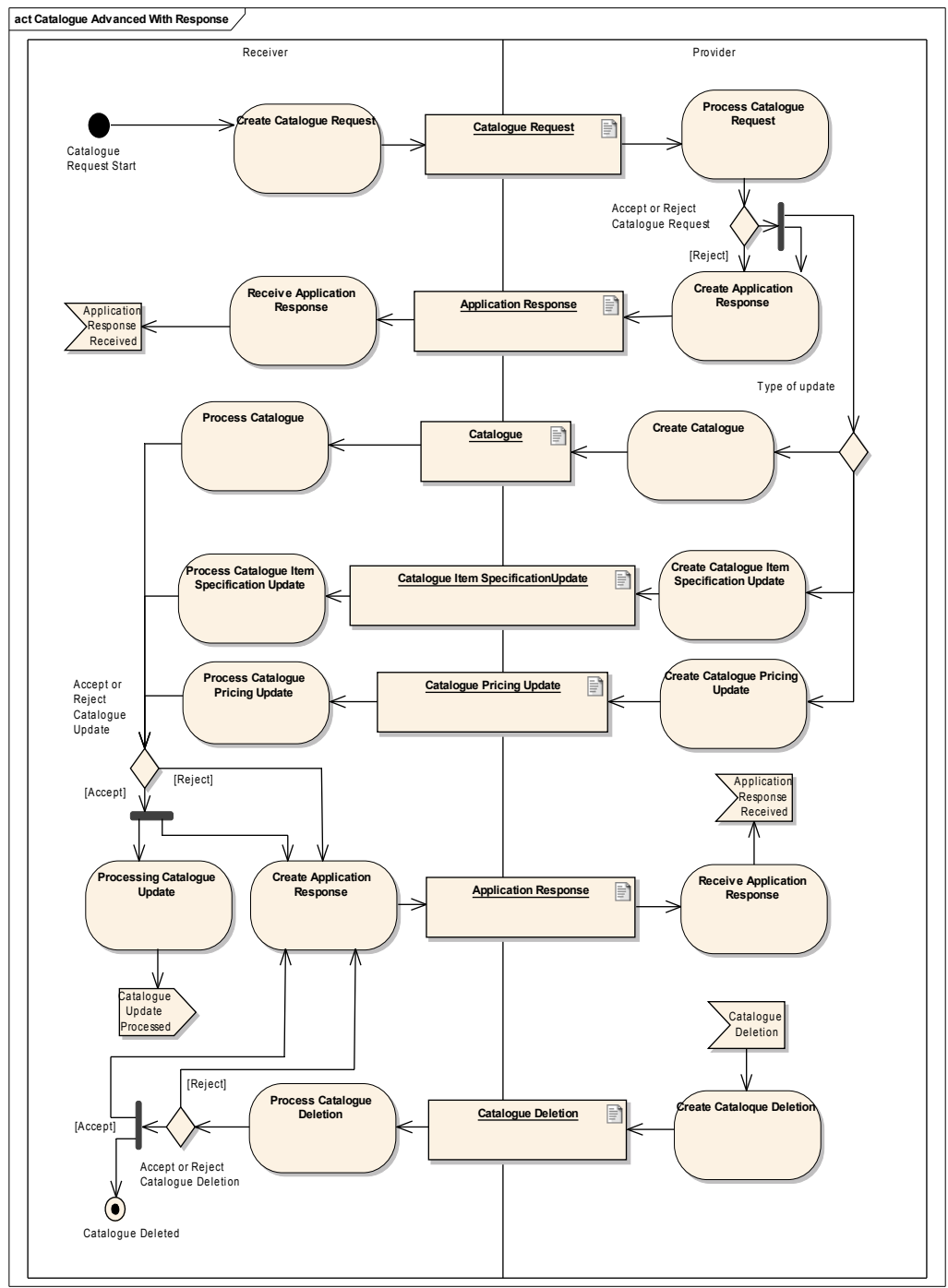

der også sendes en positiv kvittering, hvis forretningsdokumenterne godtages. Se figur 33.

**Figur 33: Catalogue Advanced with response.**

#### *3.5 Relevante kodelister*

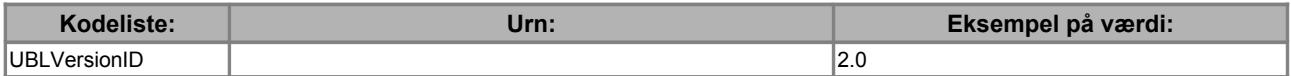

### 3.5 Relevante kodelister

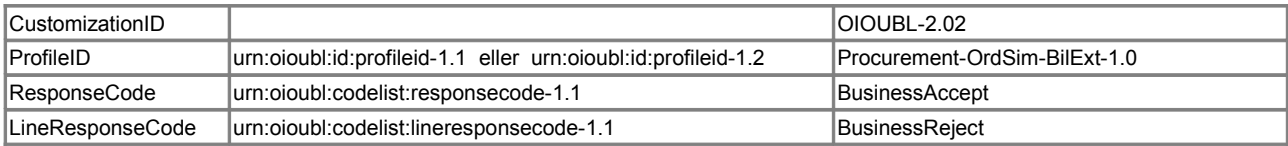

## **4. Termer og forkortelser**

Nedenfor summeres de vigtigste anvendte termer og forkortelser:

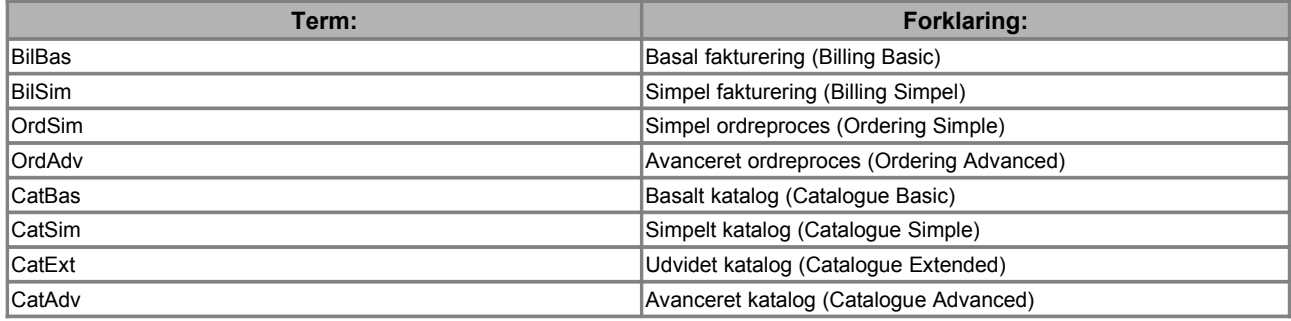